# Self Hosting Se dueño de tus datos

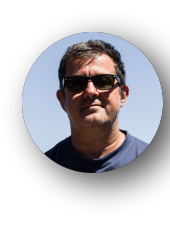

### jmiguel rodriguez

Programero

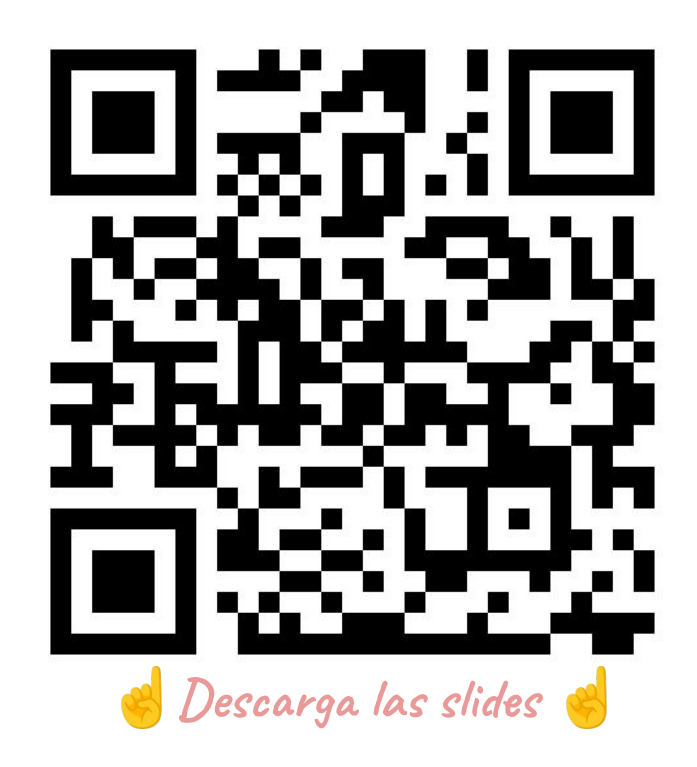

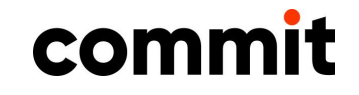

# Self Hosting Se dueño de tus datos

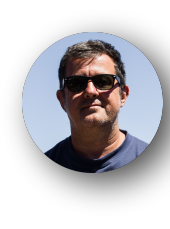

### jmiguel rodriguez

Programero

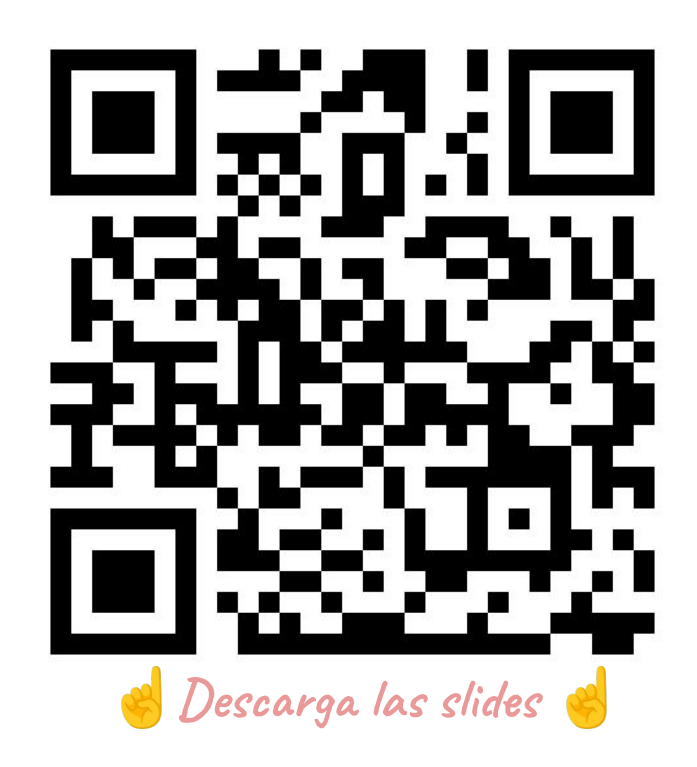

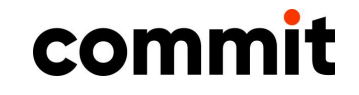

## **Self-Hosting: De que vamos a hablar?**

- Charla completamente "<del>opinionada</del>" subjetiva.
	- ∘ ¡Interrumpe por favor!
- ¿Por qué mantener tus propios servicios?
	- ∘ Privacidad
	- ∘ Tranquilidad y libertad en el largo plazo (si haces las cosas bien)
- ¿Merece la pena?¿Cuales si y cuales no?
- *¿*Puedes hacerlo? Conocimientos mínimos
- ¿Donde puedes instalar? ¿casa? ¿servidor externo?

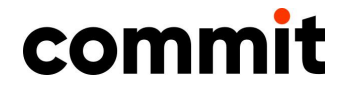

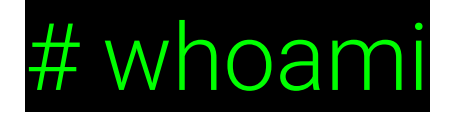

#### Jose Miguel Rodriguez

<https://jmiguel.eu>| @jmiguel@mstdn.jmiguel.eu

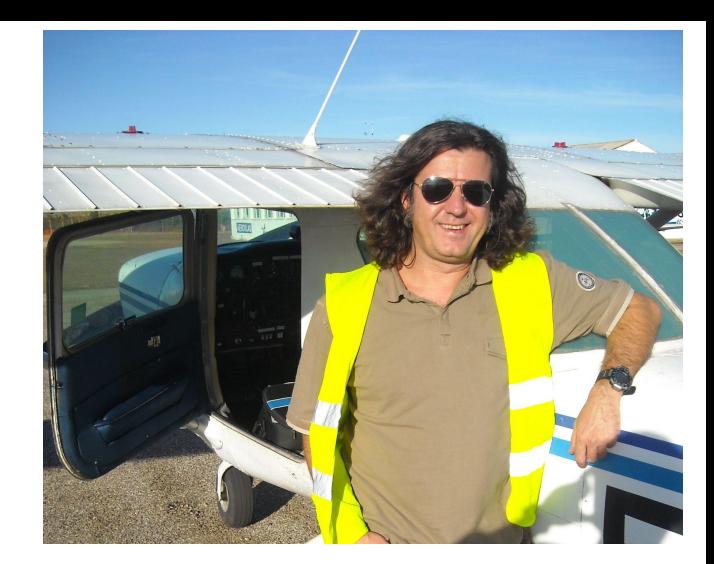

Linux Lover

Programador desde los años 90: Clipper, VS Basic, Perl, Java, Groovy

Sysop, Sysadmin, ex-CTO

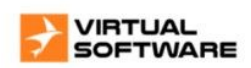

Actualmente backend developer en Clarity.ai

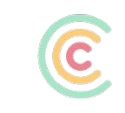

CLARITY AI

Guitarrista de Blues/Rock/Jazz | Fotógrafo wannabe | Aerotrastornado

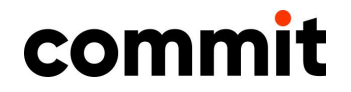

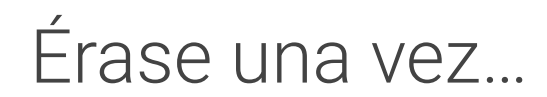

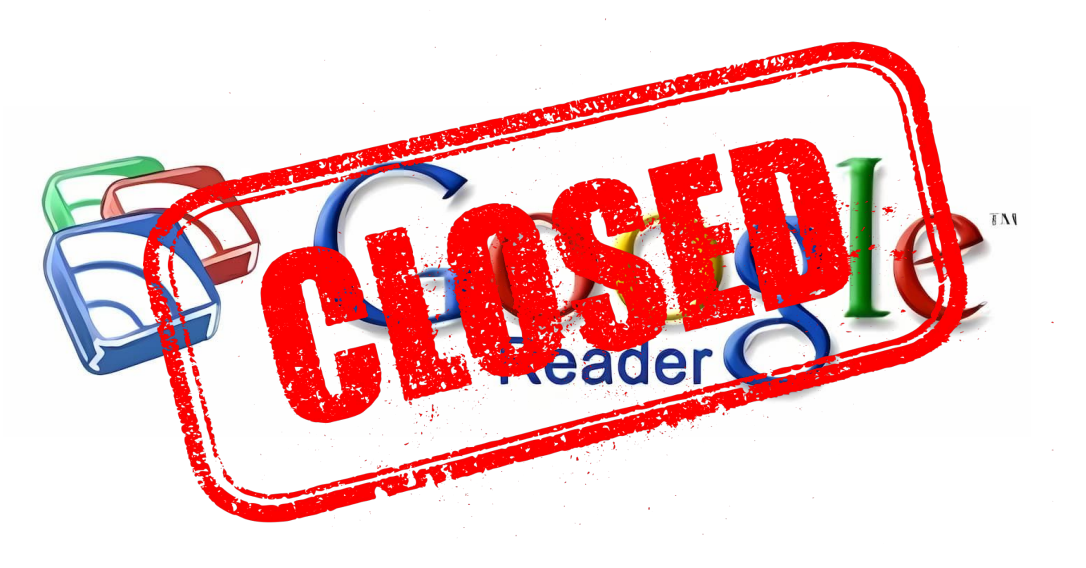

13 Marzo de 2013, Google anuncia el cierre de uno de sus servicios estrella en aquel momento ( ~ 30 Millones de usuarios diarios )

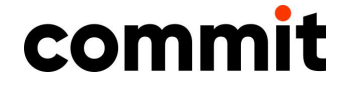

### Once upon a time…

• We launched Google Reader in 2005 in an effort to make it easy for people to discover and keep tabs on their favorite websites. While the product has a loyal following, over the years usage has declined. So, on July 1, 2013, we will retire Google Reader. Users and developers interested in RSS alternatives can export their data, including their subscriptions, with Google Takeout over the course of the next four months.

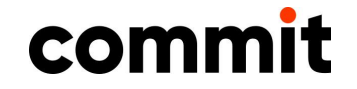

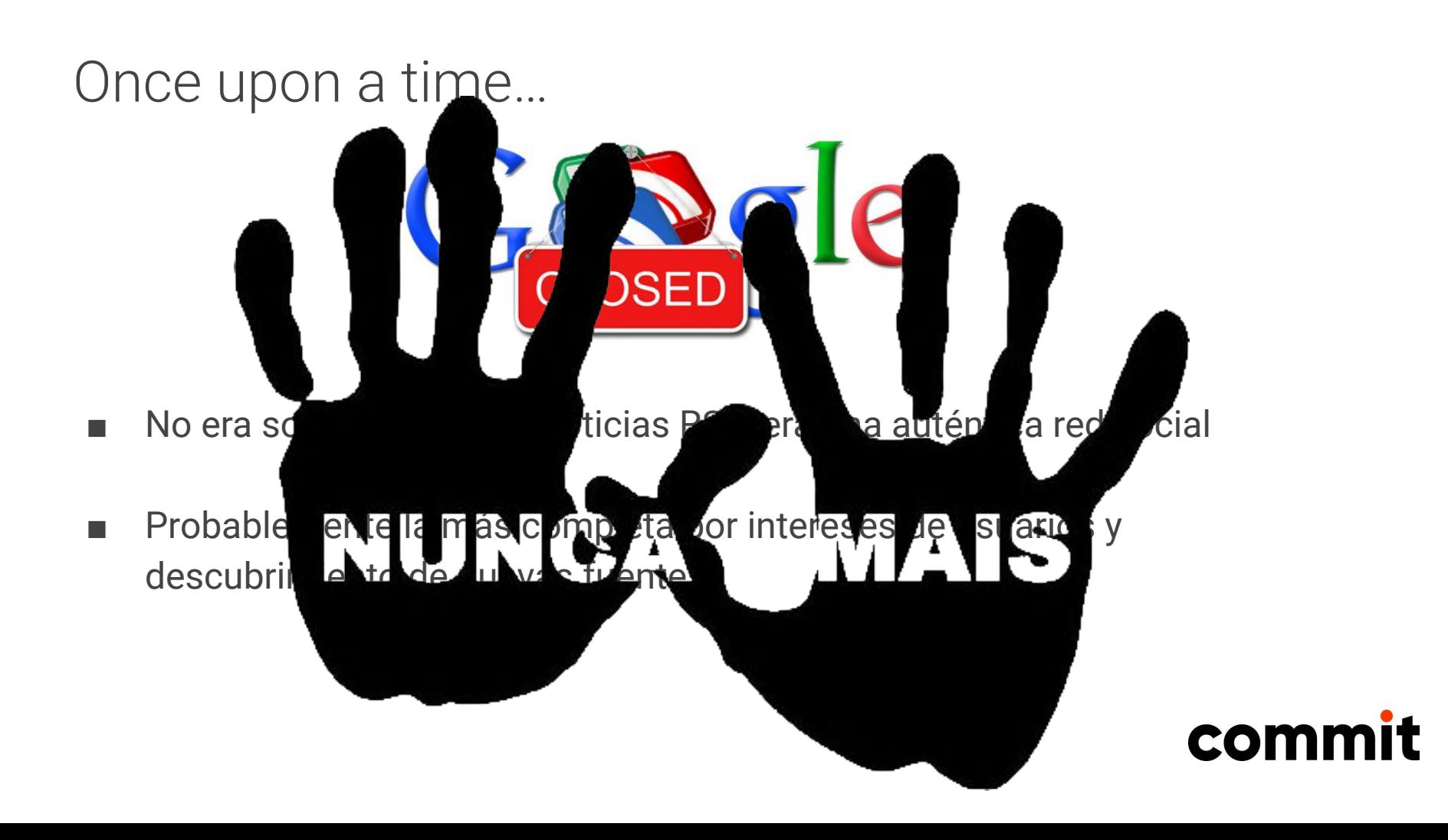

### Once upon a time…

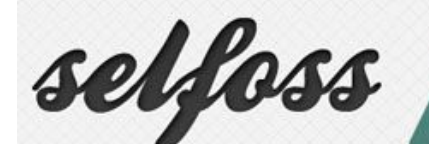

All your favorite websites, in one place. The new multipurpose der, live stream, aggregation lication

#### **WEB-BASED RSS READER/AGGREGATOR**

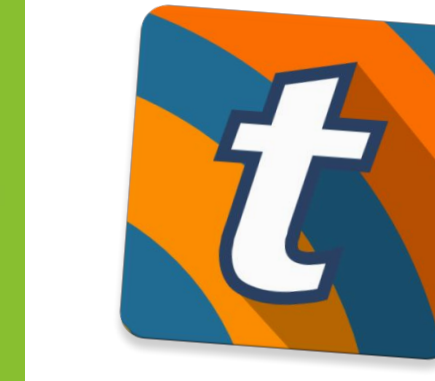

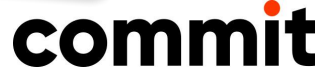

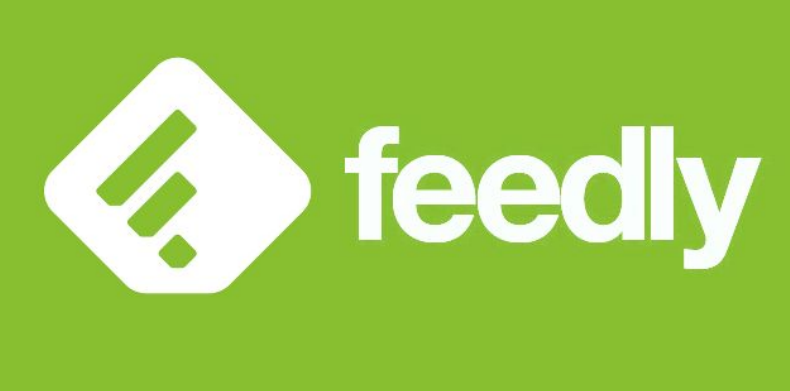

## Once upon a time…

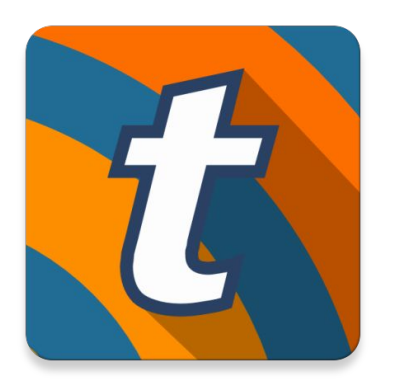

- TinyTinyRSS se convirtió en mi primer servicio autoalojado
- ¿Mejor que feedly? Probablemente no. Pero:
	- ∘ ¡Era gratis!
	- ∘ OpenSource
	- ∘ Servicio activo desde 2005, parecía fiable (lo es)
	- ∘ Ya tenía varios servidores por trabajo, era solo un servicio más a mantener.

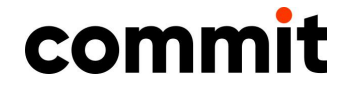

THE COVE EXECUTIVE I II some Diet Burnhouse, Browleecom, Gills ASA/Golds (C) Programmed Selection in **Glass OK Brigad first 110 Ball of the Car** LAKINGAN a Philadelphia Englant Print, Really Just 2011 Dyestercomodi (controllation controlled controlled controlled to the Controlled Controlled Controlled Controlled Controlled Controlled Controlled Controlled Controlled Control Hi Ryach amiciate.  $\blacksquare$ E Three Carling JavaLeigh, Python, Basic and North In Chinks Developer Stage (2003) (a) ... (2003) - 1999 - 1999 (2003) - 1999 OGSSIMATI@ISElka Who This 20 cold New 1000s Faith in Zero Truth Inc. and - The management of the annual cold and particles (111) - 25 **Co**-AmAdopyCacilio fire Artisch int Penetrate faith their mitter the San New York Connection Committee and Connection  $10F = 22$ **Ci idoanciali esti** Why Daw's API Puniferm (Master Sellers Co.), have been a statement and a continue to the committee of the committee of Listinia Eraforbig Complex Pumiling Arithmetic Operations in Jank can change to present the local **NEWSGORES** Second as 14 PCD and all to propince Pulgenergeblen wird Schutz in zum den als im einem meinen an eine einem eine einem Aufgebauten find **Secondary that the field count and** Old billing beneficting in Japanese Color and Communication of the Color and Color and Color that 140 EE Et al., said and  $-78$ Forefiel Collection Processing with Parallel Collectors and Mittail Threads consult formers. 10014-0111 -- 1 interesting to leaders the context of the company of the context of the context of the context of the context of the context of the context of the context of the context of the context of the context of the context of the 1. Elech the first process of the company of the company of the company of the company of the company of the company of trained the content and the present Boston in II Moos 14M **COMMAND AND LOCATED COMMAND** ANNET COMPA PRODUCT SPEED TO CONTRACT DOMESTIC PARKERS. > Incredi Estogal W Pose a Claire at a Poughsing in Jane Louis (1993) and the common the common that the April 1980 company **Brunwall** Convertision from Propert Models before hitters Propert Models in Intelligible Automatics - Security 1977 Law and II. Programation Estados tor insistrados para desarrális de portugal - compresa co-**CONTRACTOR** AND RELEASED CONTRACTOR  $\blacksquare$ - binding C Finness Anna Un Palare Ingest of All company in Australia All company and Detailed Dailys Fallens in period through - Constitutions through a financial R. Hermann March 4, L. L. L. L. L.

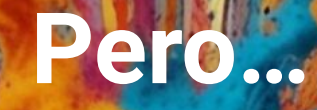

# **¿Por qué complicarte la vida?**

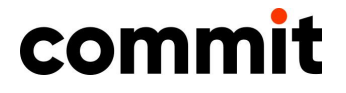

# **Ya hay miles de servicios gratis**

- Ya estamos atados a Google o Apple
- Ya saben tanto de nosotros que un poco más da igual
- Además, son de fiar, ¿no? (Don't be evil)
- **Ubicuos**
- Falta de conciencia/conocimiento sobre lo que usamos.
- La trampa de "es conveniente" (guardar claves en navegador, SSO de Google/Meta)

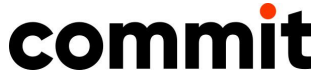

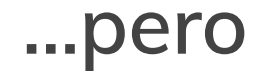

- Privacidad
- Control de tus datos
	- ∘ Los datos NO son tuyos
	- ∘ No siempre puedes eliminar o modificar
	- ∘ Dependes "del mercado". O del *iluminado* de turno. Tanto para eliminar datos como para mantenerlos.

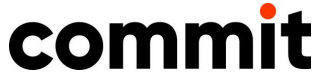

## **Privacidad**

■ No somos conscientes del rastro que dejamos

■ Un servicio "inocente" como por ejemplo, la clasificación de bookmarks en tu navegador, ¿eres conscientes de la información que pueden dar a una empresa «maligna»?

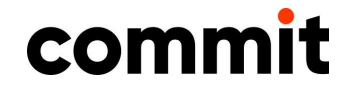

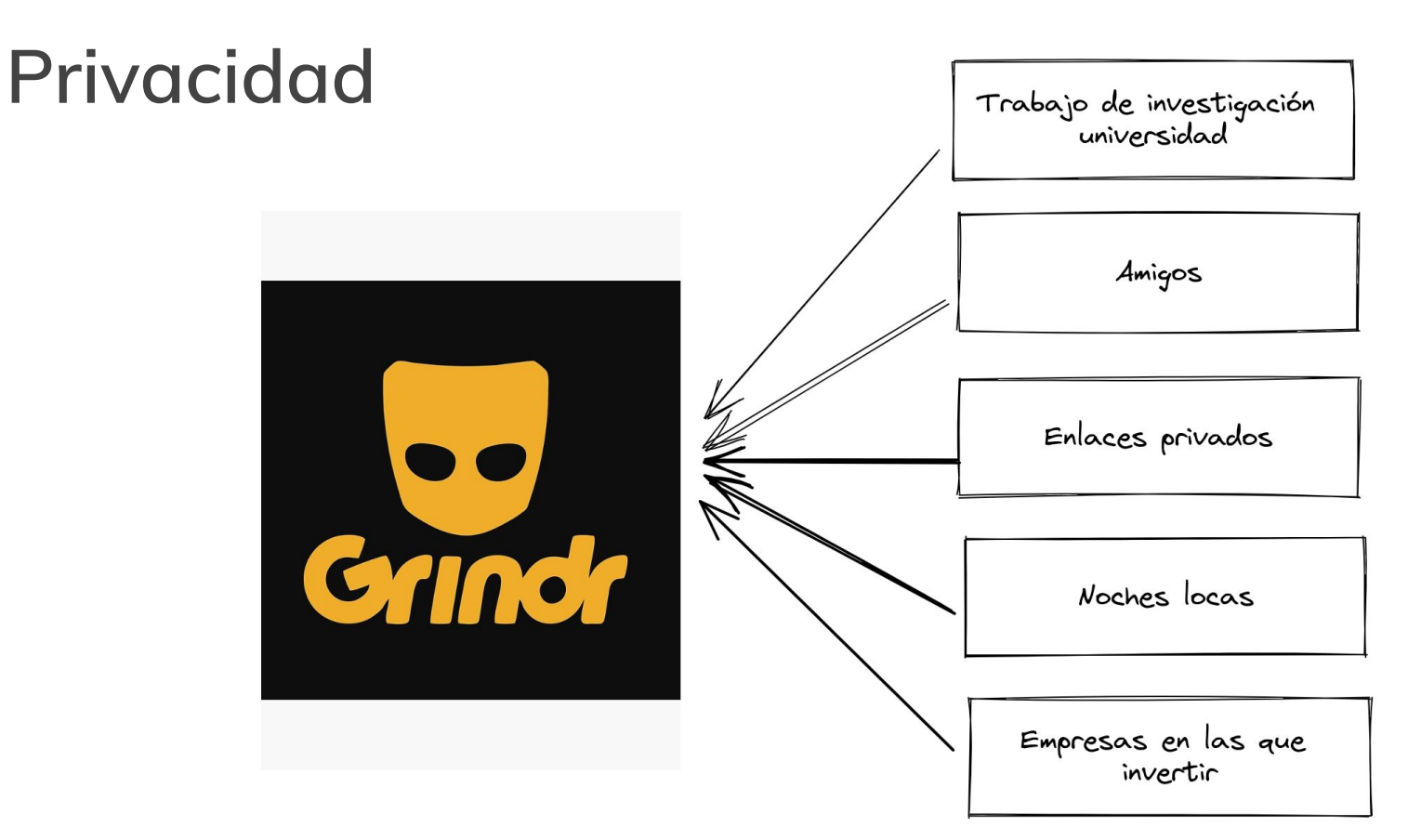

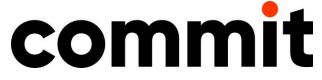

# «No hay nada mas caro que lo gratuito»

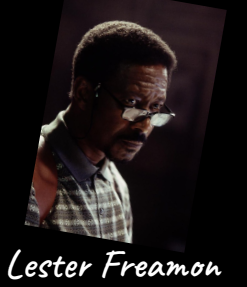

commit

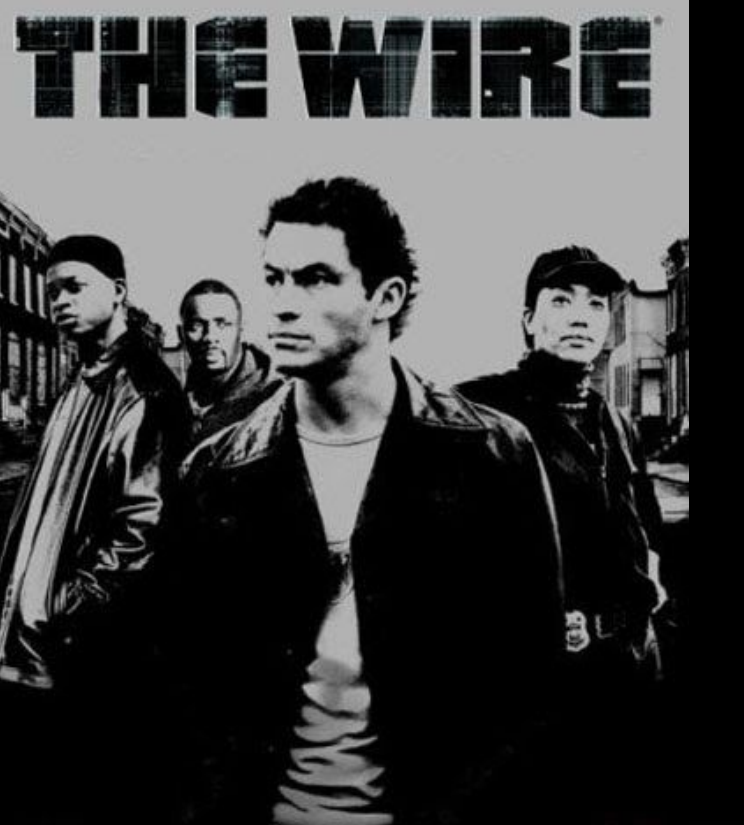

## **Privacidad**

■ Nueva ley Europea de Cookies

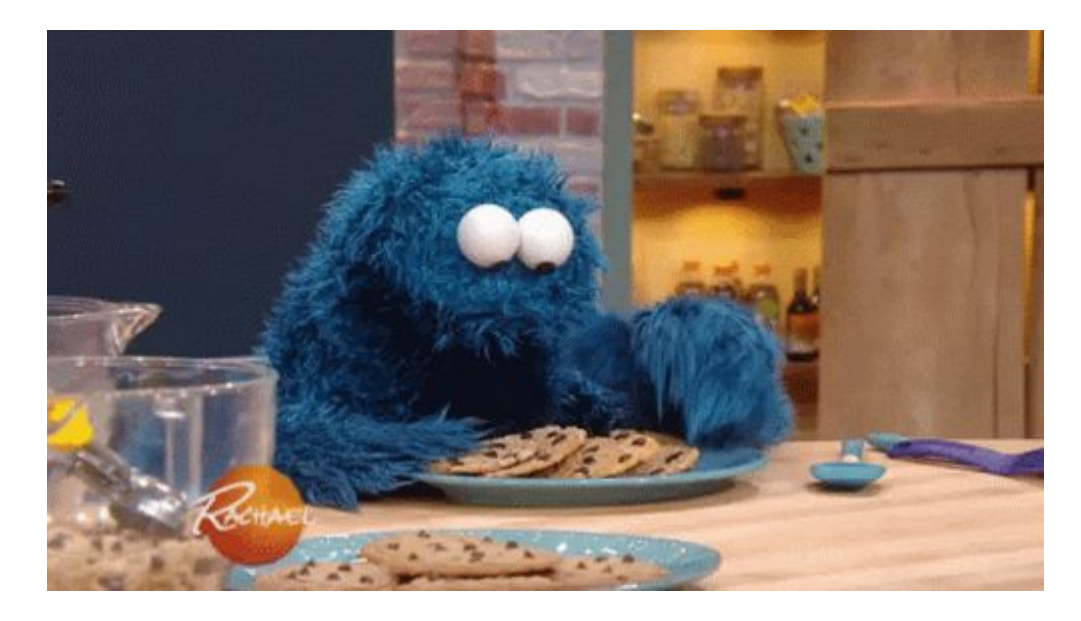

■ Resulta que muchos estaban haciendo negocio sin decirlo.

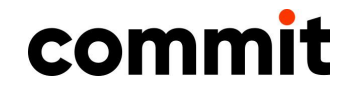

## **Privacidad**

EL

#### 25 meneame.net/m/

**EL**UMDO

亻

It offe Por i

#### En Walli This v sensible perso nuestra on thi ofrecer cambia That: detalla servic denega Wallapc  $We<sub>1</sub>$ datos pi  $-$  Std haciend  $-S<sub>ha</sub>$ Tanto ni identific preferer cualquie nuestro:

#### Su privacidad es importante para nesotres

Nosotros y nuestros 1414 socios almacenamos y/o accedemos a información en un dispositivo, como cookies, y procesamos datos personales, como identificadores únicos e información estándar enviada por un dispositivo para publicidad y contenido personalizado, medición de publicidad y contenido, investigación de audiencia y desarrollo de servicios. Con su permiso, nosotros y nuestros socios podemos utilizar datos de localización geográfica precisa e identificación mediante las características de dispositivos. Puede hacer clic para otorgarnos su consentimiento a nosotros y a nuestros 1414

#### nunca

¿Eres suscriptor? Iniciar sesión

 $\bm{\mathsf{G}}$ 

camente usamos información no erminar el origen de las visitas que l uso que hacen de la aplicación, nos. Si más adelante quieres estra aplicación, tal y como se u decisión sobre permitir o s. Con tu consentimiento. macenar, procesar y acceder a entimiento en cualquier momento ad" de este sitio web.

prmación del dispositivo, como aceptar o administrar tus ión de tu interés legítimo o, en preferencias se notificarán a ies Política de privacidad

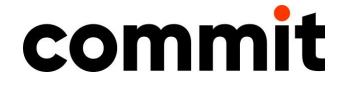

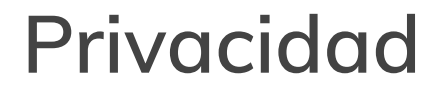

■ Si tienes control de tus servicios (publicos), tienes más control de tu privacidad.

■ Tus datos de hoy pueden aparecer en el peor momento del futuro. Censo judío en Holanda 1920s.

(The Destruction of European Jews, Raul Hilbelg)

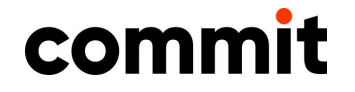

## **Privacidad**

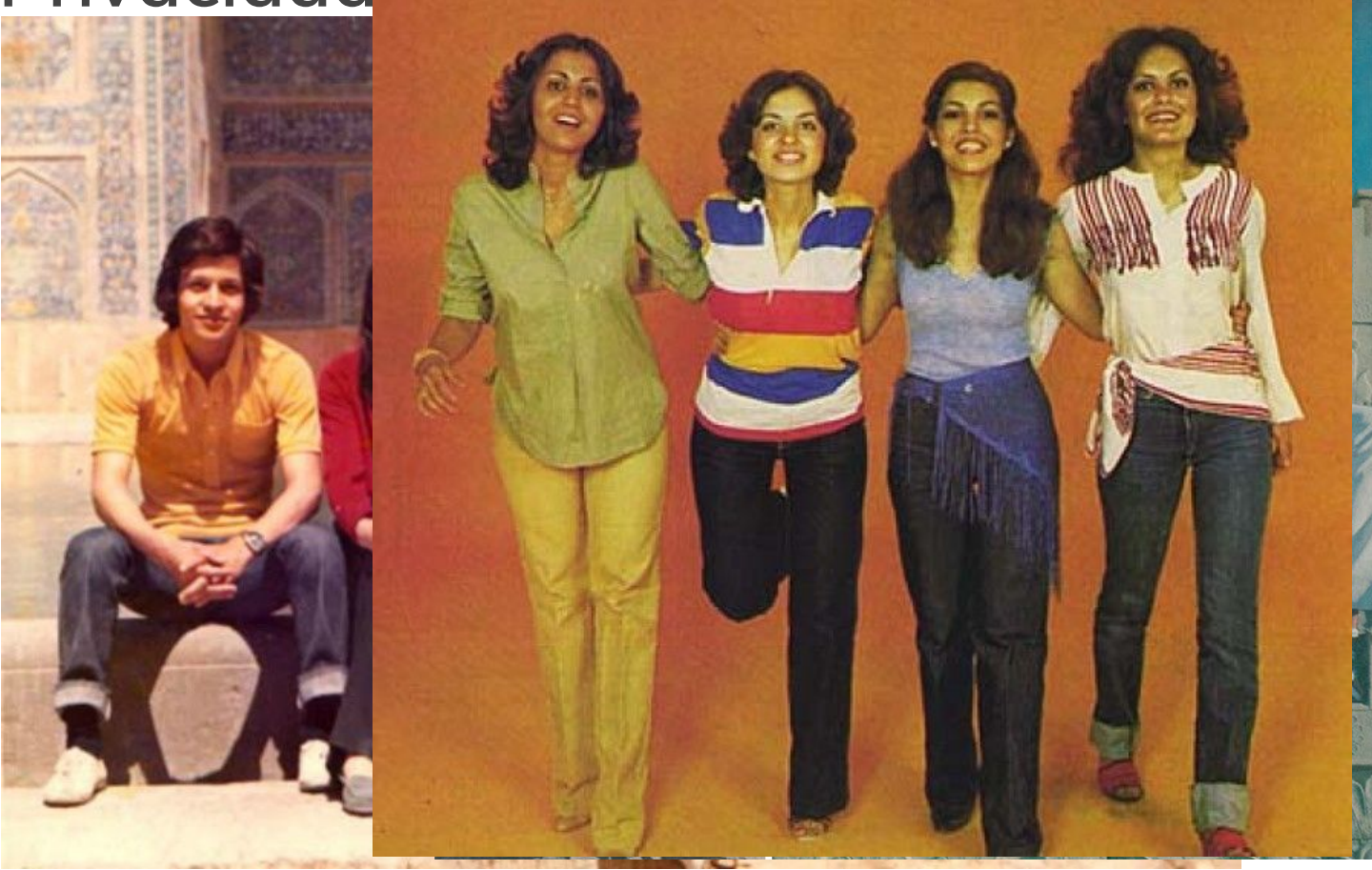

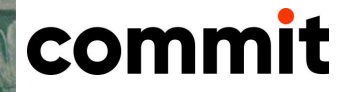

## **Privacidad. ¿En quien confiar?**

#### AUTOMATTIC

# A WordPress 'Firehose' **Allows Al Companies** to Buy Access to a **Million Posts a Day**

There is a complex chain of companies buying access to WordPress and Tumblr posts through a company called SocialGist.

JASON KOEBLER, 3 SAMANTHA COLE · MAR 1, 2024 AT 10:58 AM

<https://www.404media.co/wordpress-firehose-allows-ai-companies-to-buy-access-to-a-million-posts-a-day/>

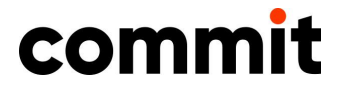

# **Dificil no depender de actores externos. ¿Punto medio?**

- ¿Qué servicios consideras imprescindibles?
- ¿Qué servicios consideras importante que sean privados?
- ¿Qué datos querrías mantener si el servicio que usas desaparece?
- ¿Cuánto tiempo estás dispuesto a invertir? (instalación + mantenimiento)

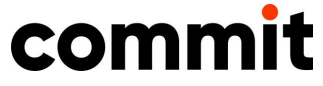

## **¿Por donde empezamos la batalla?**

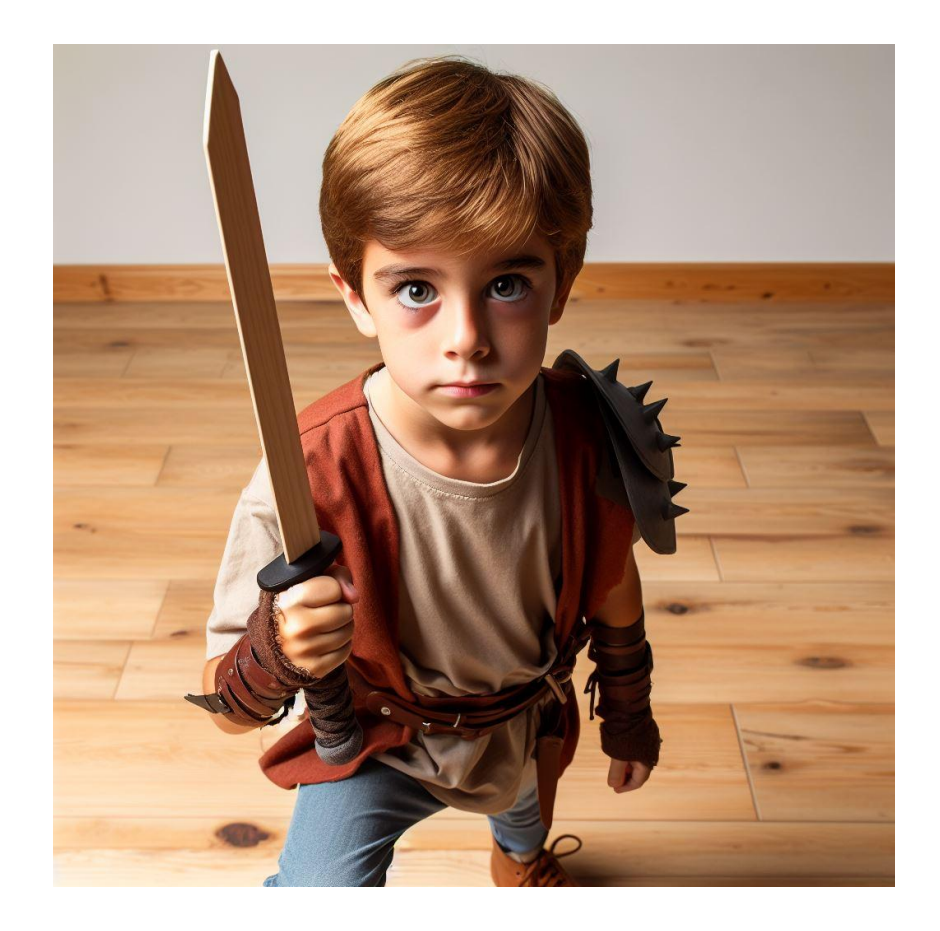

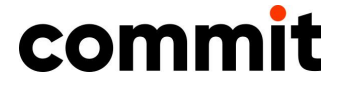

# **Empezando por el principio**

■ Conocimientos basicos de administracion de sistemas, de como funciona internet.

■ O, al menos, **muchas** ganas de trastear, equivocarte, perder un servicio, volver a instalarlo y volver a empezar. Eso si tenías backup, claro.

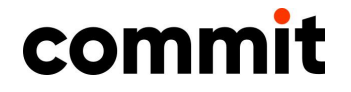

## **Pihole**

- DNS interno para tu red
- Protegido contra sitios malignos, publicidad, rastreadores, control parental.
- Fácil instalación: Raspberry PI + grabar una tarjeta + cambiar asignación DNS en tu router

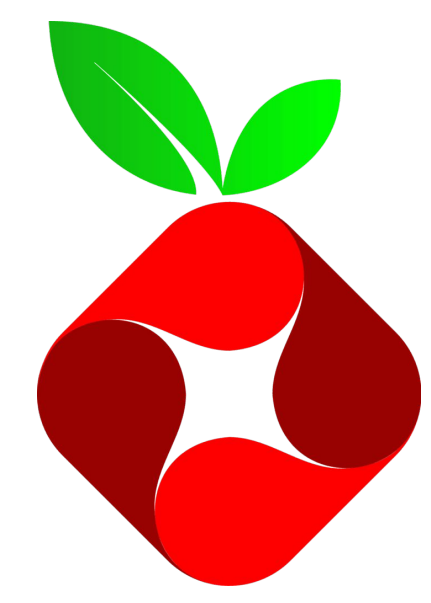

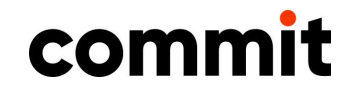

## **Pihole**

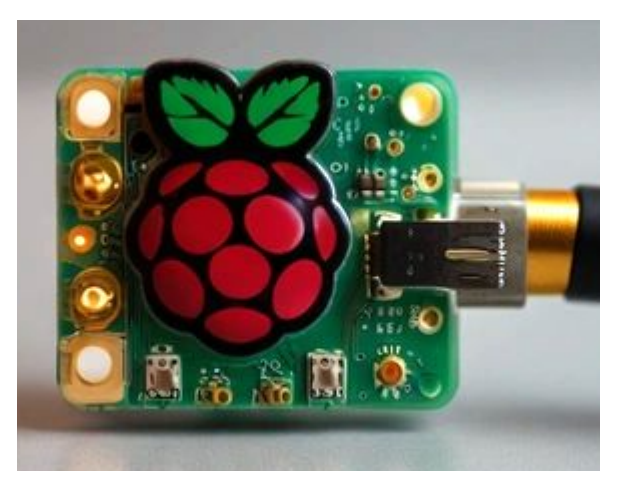

- Mejora inmediata en navegación Mejora inmediata en privacidad para toda la red.
- Config para dynamic DNS

#### DNS externos

- Cloudflare: 1.1.1.1
- Google: 8.8.8.8 / 8.8.4.4
- OpenDNS: 208.67.222.222 / 208.67.220.220

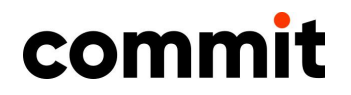

# **Servicio básico: email**

■ Cuasi monopolio de Gmail

### Buena suerte si lo intentas

- ∘ Blacklists, spam, virus
- ∘ A pesar de SPF / DMARC

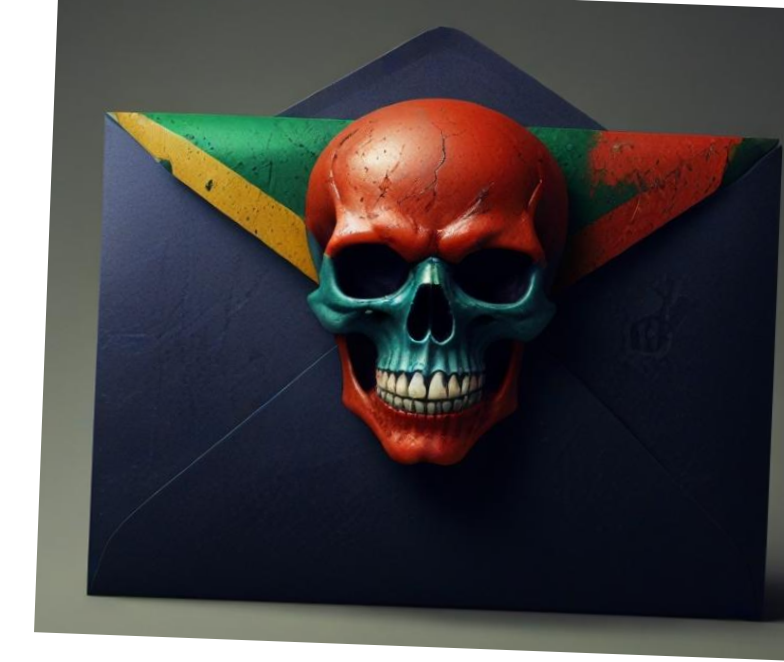

- ∘ ISP que te autorice puertos (25, 143, 465, 587, 993 )
- Necesitas sendmail/postfix + POP3/imap. ¿web?

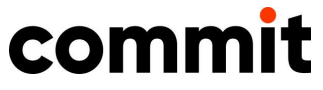

## **email**

■ Mi consejo: **olvídalo**

■ Gmail para el spam. Protonmail para correo de verdad.

Protegidos tras <https://simplelogin.io/> y cuentas usuario+servicio@gmail.com

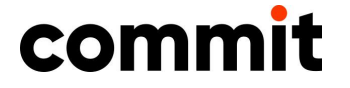

## **Empezando por el principio**

- Dos caminos
	- ∘ Servicio en casa.
		- · Empieza privado, accediendo a IP:puerto
		- Dar acceso desde el exterior (probablemente querrás acceder desde fuera, 24/7)
	- <sup>∘</sup> Servidor/hosting/VPS externo

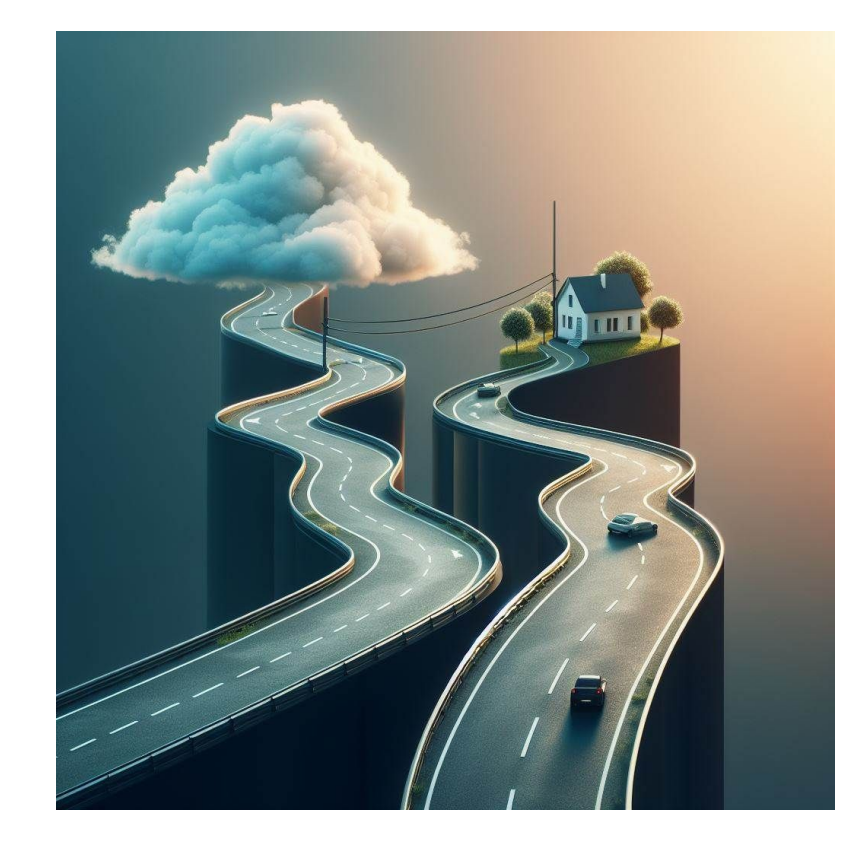

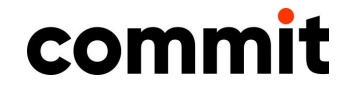

# **¡BACKUPS! ¡BACKUPS! ¡BACKUPS!**

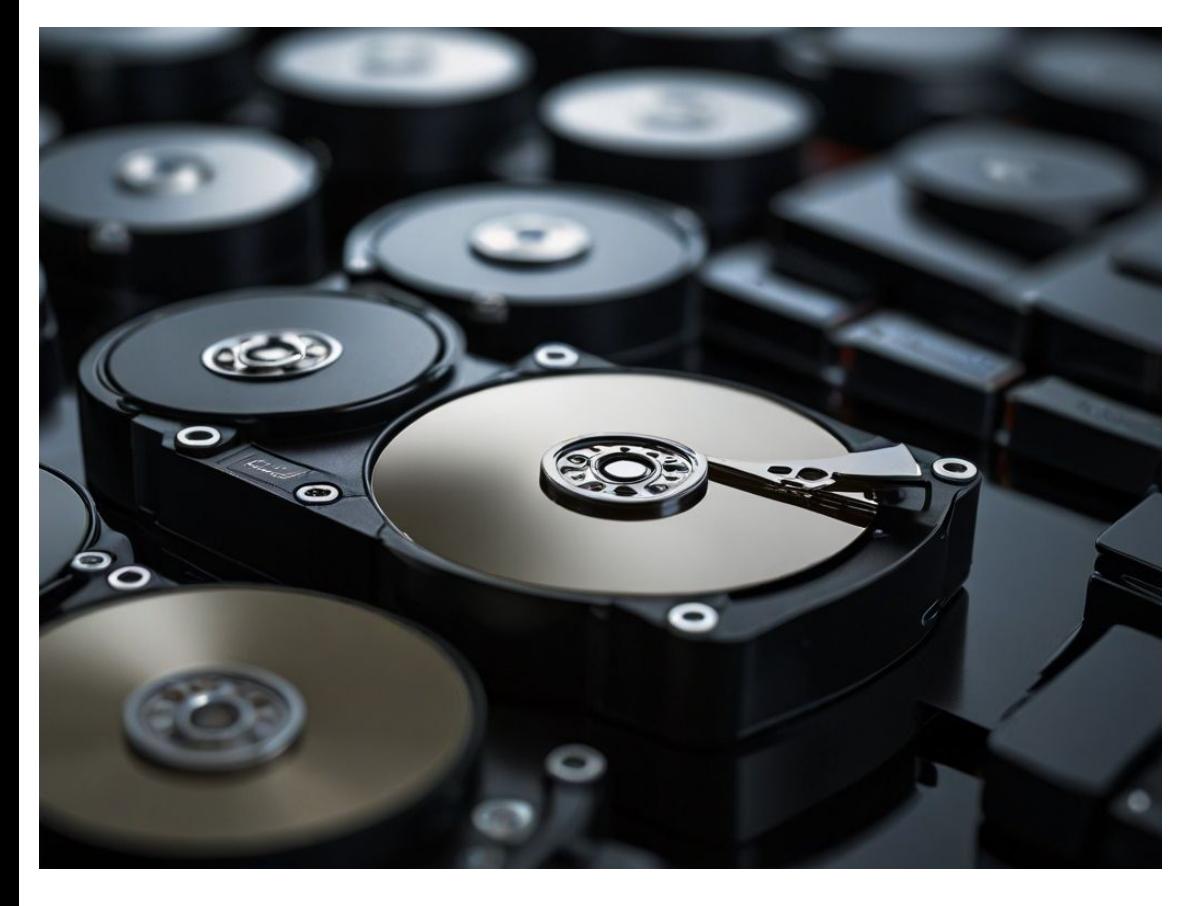

- Copias de datos

### - Medios diferentes

### - Fuera de casa

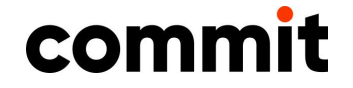

## Albacea digital

¿Claves del banco en un servicio que solo tu sabes manejar?: *probablemente* sea buena idea que tu pareja/hijos sepan a quién preguntar en caso de que el servicio se caiga y tu no puedas levantarlo.

Y un documento explicando a ese amigo todo lo que tienes montado para que les puedan ayudar.

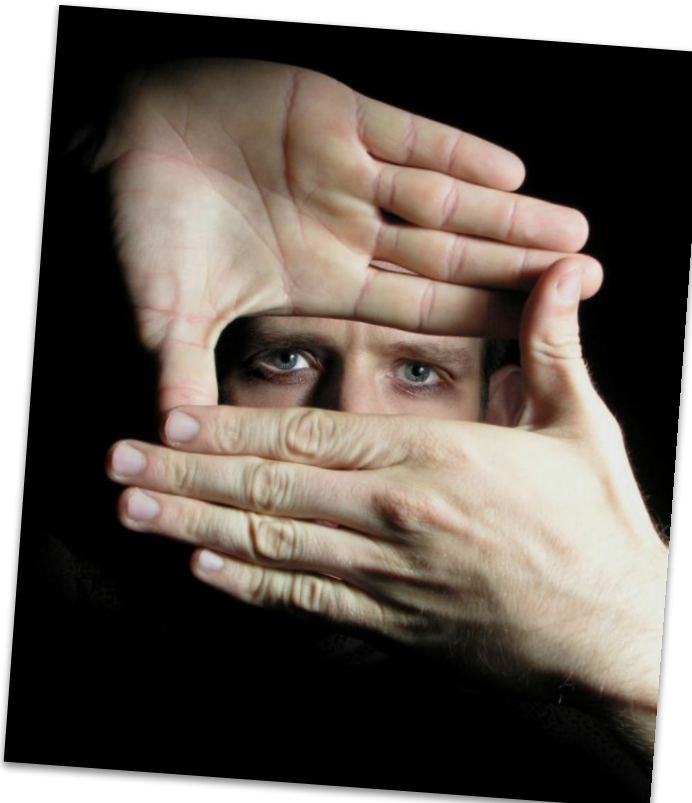

commit

Alternativa a un f\*ck txt: <https://vaultgp.com/>

## **Servidor en casa**

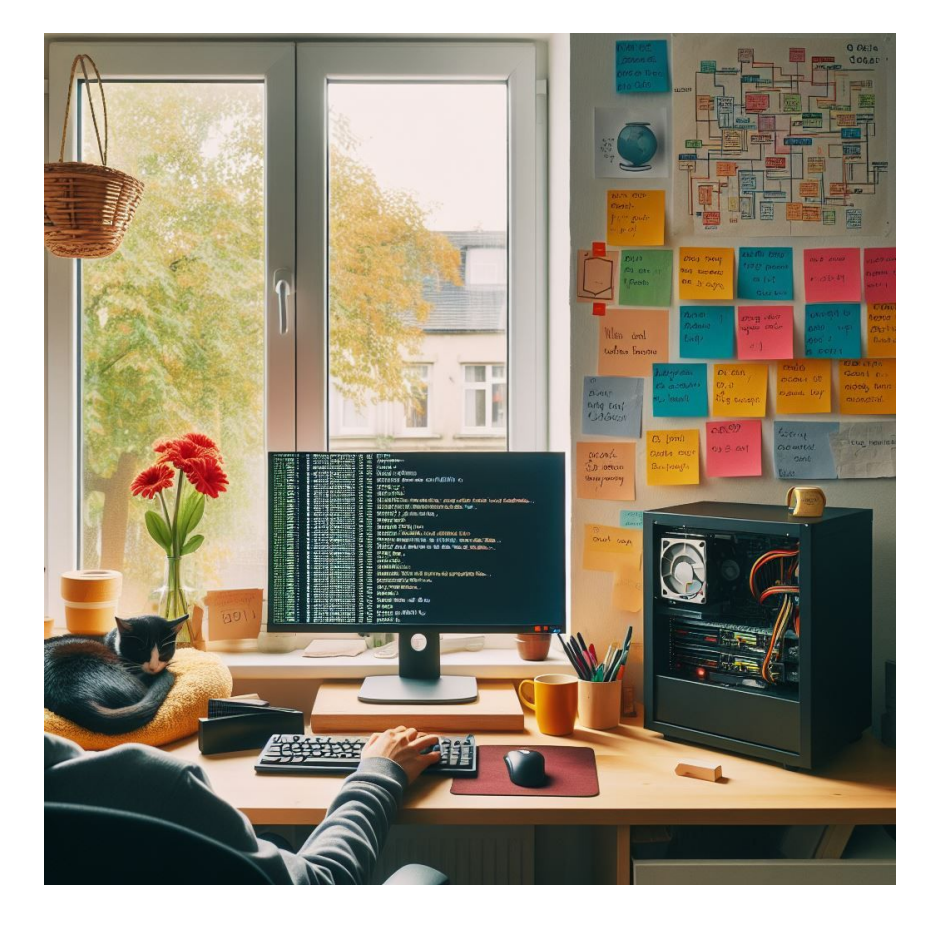

- Puedes empezar con un ordenador antiguo (cuidado con calor, consumo y ruido)
- $0.06$  Kw/h  $*$  500W  $*$  24  $*$  365 = ~220  $\epsilon$
- Actualmente, muchos MiniPC,  $~60W$  $0.06$  Kw/h  $*$  60W  $*$  24  $*$  365 = ~25  $\epsilon$

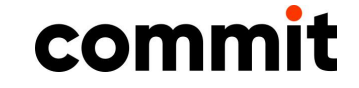

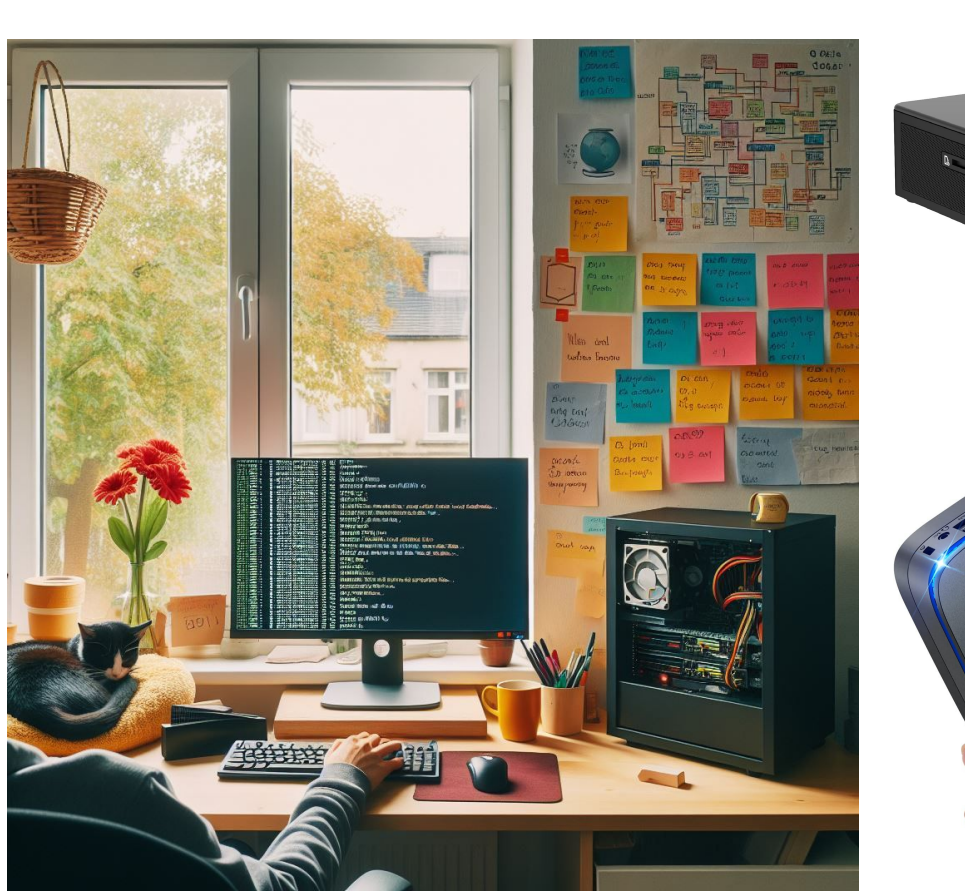

**Servidor en casa**

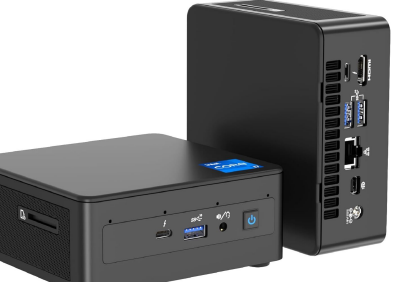

 $\blacktriangleleft$ 

#### Intel NUC: 32 GB, 1TB, Intel i7 por ~550Є

Varias marcas desconocidas. 16GB, 500GB por ~200Є

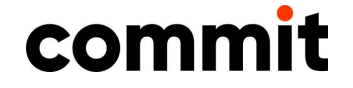

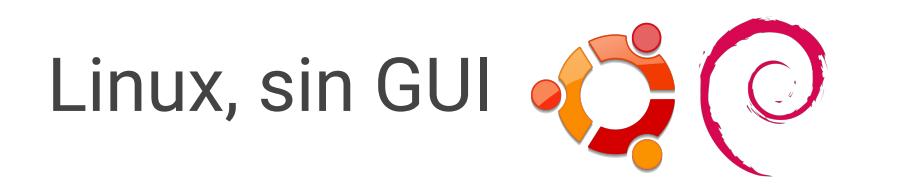

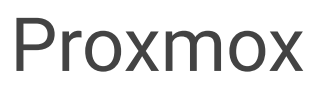

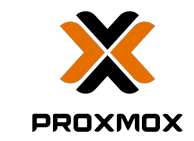

Puedes empezar con una maquina en VirtualBox

No necesitas GUI, acceso ssh

Básico para el 90%:

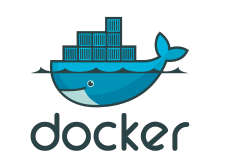

Aprende a cerrar todos los puertos y abrir solo lo necesario. (escanéate a ti mismo: nmap)

Permite crear algo parecido a VMWare: servidores virtuales (o Linux Containers) que tienen servicios.

Puedes mover servicios entre varias máquinas físicas.

Todo ello manejado con un buen entorno gráfico web

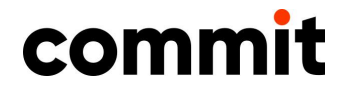

# **Lo tengo. ¿Ahora que instalo en casa?**

- Depende de tus aficiones o necesidades ¿NAS?
	- ¿Música? Volumio
	-
	- ¿Fotografía? PhotoPrism
	-
	- **Example 23 External Assistant**
	- ¿Streaming de Video? Owncast / Peertube
		- ¿Personal Git? Gitlab
	- Medios Jellyfin / Plex / Kodi

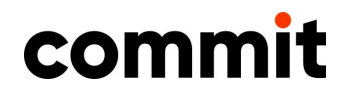

# **Un buen primer servicio:**

- **Gestor de claves:** La base del resto de tu seguridad.
- Las del navegador pueden ser leidas por extensiones, por el propio Google (por defecto, no cifradas!)
- Problemas si cambias de navegador, o de S.O. móvil
- Si tu cuenta se compromete, no solo pierdes el email, también las claves.
- En un password manager puedes guardar mas cosas ademas de solo claves.

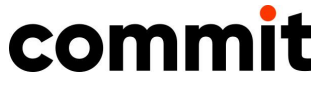
# **Password Manager: Vaultwarden**

- ❏ Clon de Bitwarden en Rust
- ❏ Bitwarden también auto-hosteable, VaultWarden incluye las opciones premium.
- ❏ **Super fácil** de instalar: Docker Compose
- ❏ **Super fácil** hacer backup: copiar una carpeta
- ❏ Para toda la familia o grupo de amigos (o empresa)
- ❏ Importación desde casi todo: 1Password, Keepass, Zoho Vault, navegadores …

Bitwarden:<https://bitwarden.com/>

Vaultwarden:<https://github.com/dani-garcia/vaultwarden>

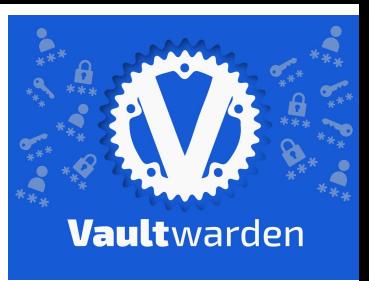

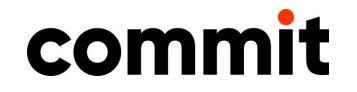

# **Más seguridad** ←→ **más utilidad**

■ Keepass probablemente sea de lo más seguro

… pero en mi experiencia, no lo más útil

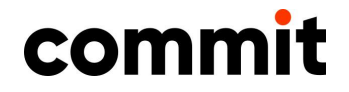

#### **Ya tenemos una aplicación . . .**

. . . pero sólo es accesible dentro de tu casa o empresa.

Para servicios tipo ARR\* o Media Server puede valer. Pero probablemente quieras acceder a tu nuevo servidor desde cualquier parte.

\* Descarga automática de peliculas, series, musica, libros… tema del que no vamos a hablar

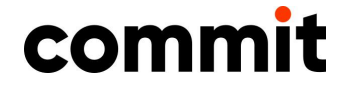

# **Primera aproximación: VPN**

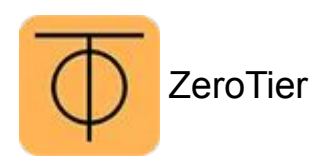

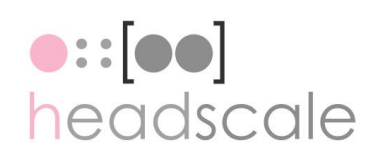

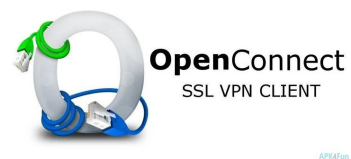

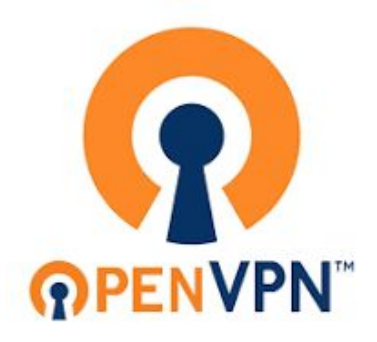

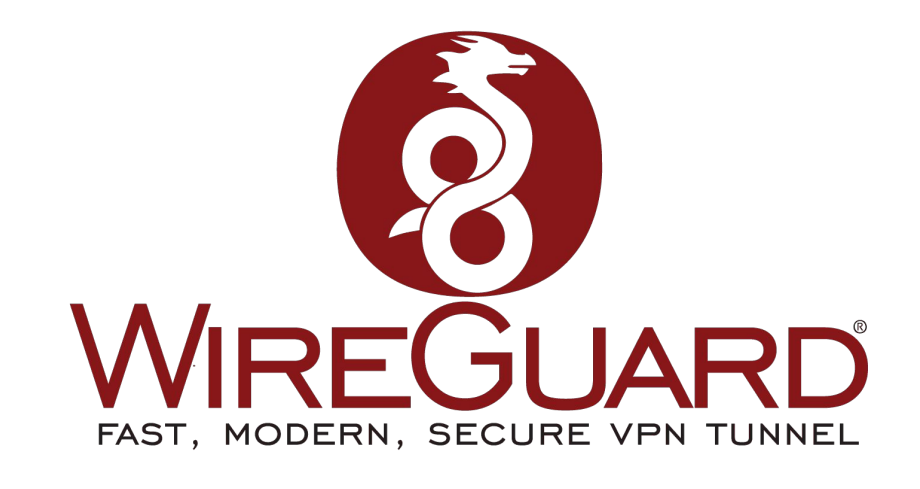

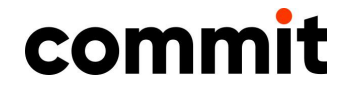

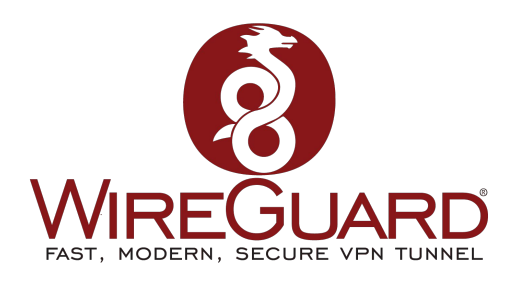

docker run  $-d \backslash$  --name=wg-easy \ -e LANG=es \ -e WG HOST=myhome.duckdns.org \ -e PASSWORD=mySuperSecretPassword \ -v ~/.wg-easy:/etc/wireguard \  $-p 51820:51820/udp \$  -p 51821:51821/tcp \ --cap-add=NET ADMIN \ --cap-add=SYS MODULE \ --sysctl="net.ipv4.conf.all.src valid mark=1" \ --sysctl="net.ipv4.ip forward=1" \ --restart unless-stopped \ ghcr.io/wg-easy/wg-easy

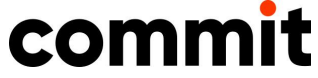

# **DynDNS: El servidor del pobre**

- Si solo tienes un servicio, puedes redirigir un puerto del router directamente a tu servicio (probablemente, sin https -mal rollo-)
- Muy conveniente: servicio de DNS dinámico
	- ∘ Duck DNS <https://www.duckdns.org/>

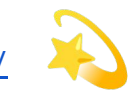

- ∘ Free DNS <https://freedns.afraid.org/>
- ∘ No IP <https://www.noip.com/>

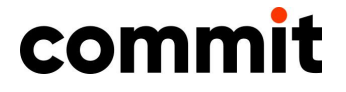

… O muchos otros

#### Cuanto tengas mas de un servicio

- Necesitas montar un proxy inverso
	- nginx  $\bigcirc$
	- traefik  $\circ$

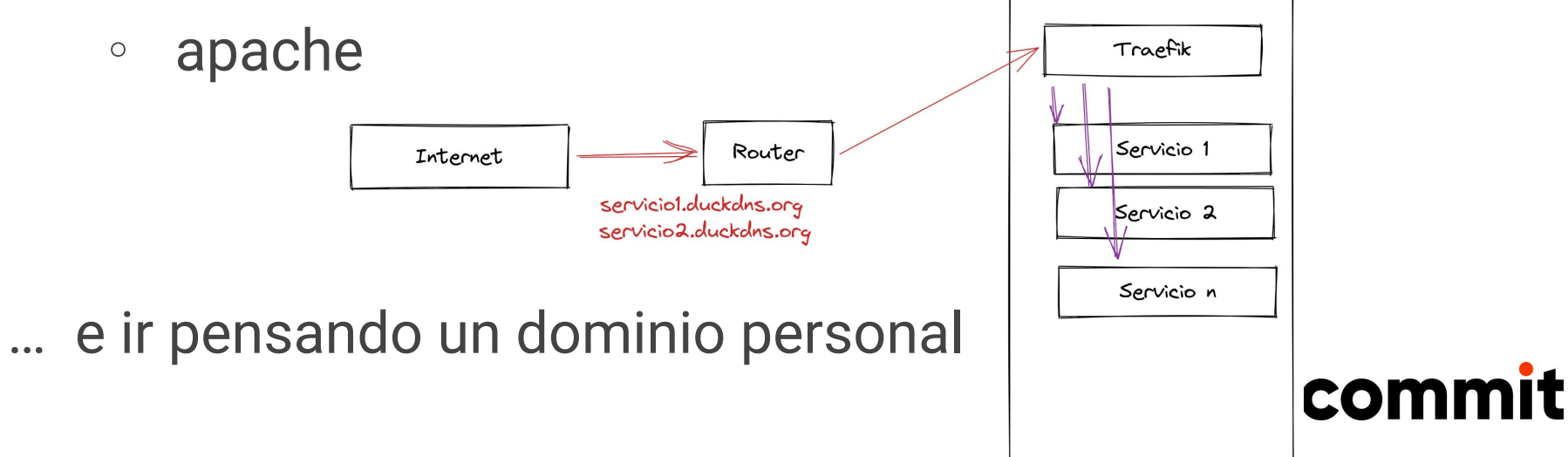

### **Dominio personal**

- Nombres y servicios que (en principio, salvo que la lies muy parda) nadie te puede quitar.
- ★ Permite que asignes todos los nombres de servicios que quieras, como quieras
- ★ Direcciones de email (o cualquier otro servicio) independientes del servicio que uses
- $\star$  Tu nombre/marca en internet

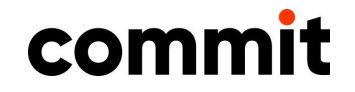

### **Dominio personal**

■ A partir de ese momento, tienes más control sobre la información que generas y como la presentas.

- ∘ Puedes cambiar tu blog/servicio de un proveedor a otro sin que «nadie se de cuenta». De un país a otro.
- ∘ Puedes recibir correo en una direccion @midominio.com … aunque luego lo leas en gmail/protonmail. O no. Tu eliges.
- ∘ Credibilidad: eres responsable de todo lo que haya bajo tu dominio, para lo bueno y lo malo

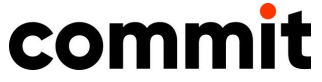

# **Dominio personal**

- Donde lo compro?
	- ∘ Miles de registradores. GoDaddy de los mas típicos y baratos. AWS tambien.
	- ∘ El precio depende del TLD: .com, .net, .social …
	- ∘ Cuidado con las ofertas de "primer año"
- Como lo administro?
	- ∘ Puedes auto-hostearlo (bind), pero asegurate de que funciona 24/7 o perderás correo, visibilidad (cache) y mil cosas más
	- ∘ Yo lo tengo actualmente en AWS: ~1.20/mes

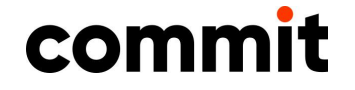

# **Self hosting, ¿sólo en casa?**

- Los más puristas defienden que el self hosting es solo en casa. No en un VPS
- Para mi, cualquier servicio que mantienes tu mismo para uso personal o familiar
- Hay servicios que tienen sentido en casa y servicios que lo tienen fuera

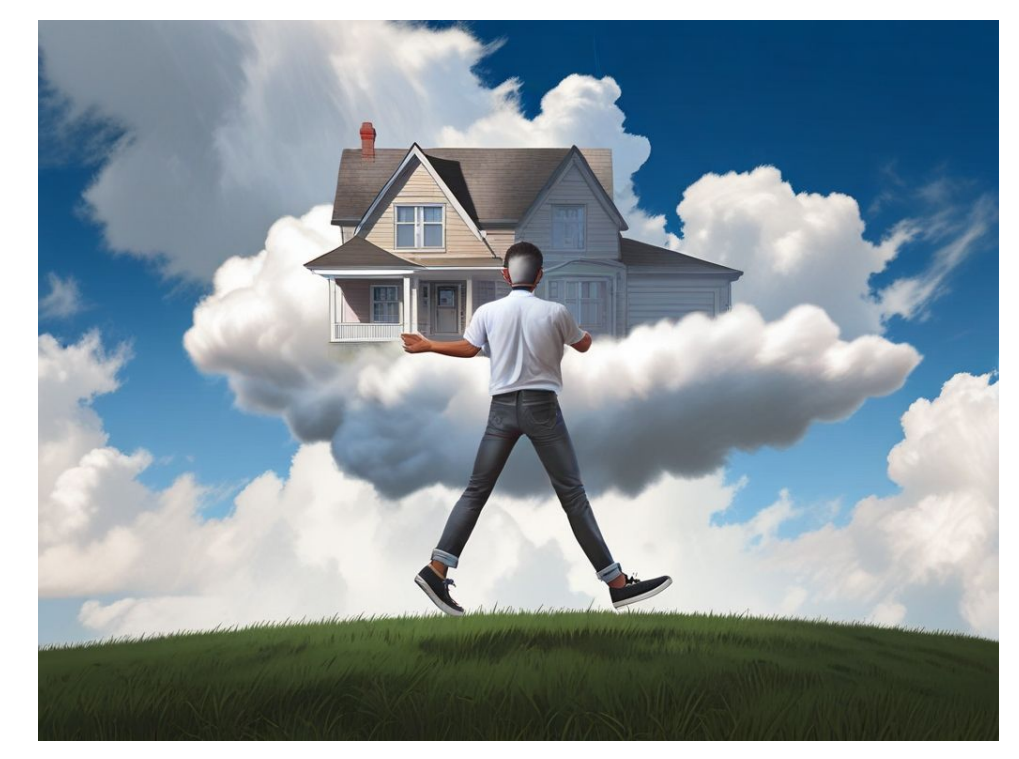

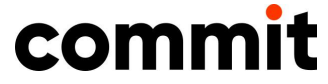

#### Valorando «la nube»

■ Cons

- ∘ Puede que pierdas algo de privacidad, si el servicio no es "decente". (Caso vultr)
- ∘ Complejidad de configuración
- Pros
	- ∘ Evitas mantenimiento, problemas de hardware
	- ∘ Evitas coste de electricidad, infraestructura
	- ∘ Mejor conexión que en casa
	- ∘ Posibilidad de múltiples máquinas (€€€€€)

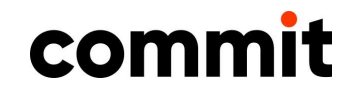

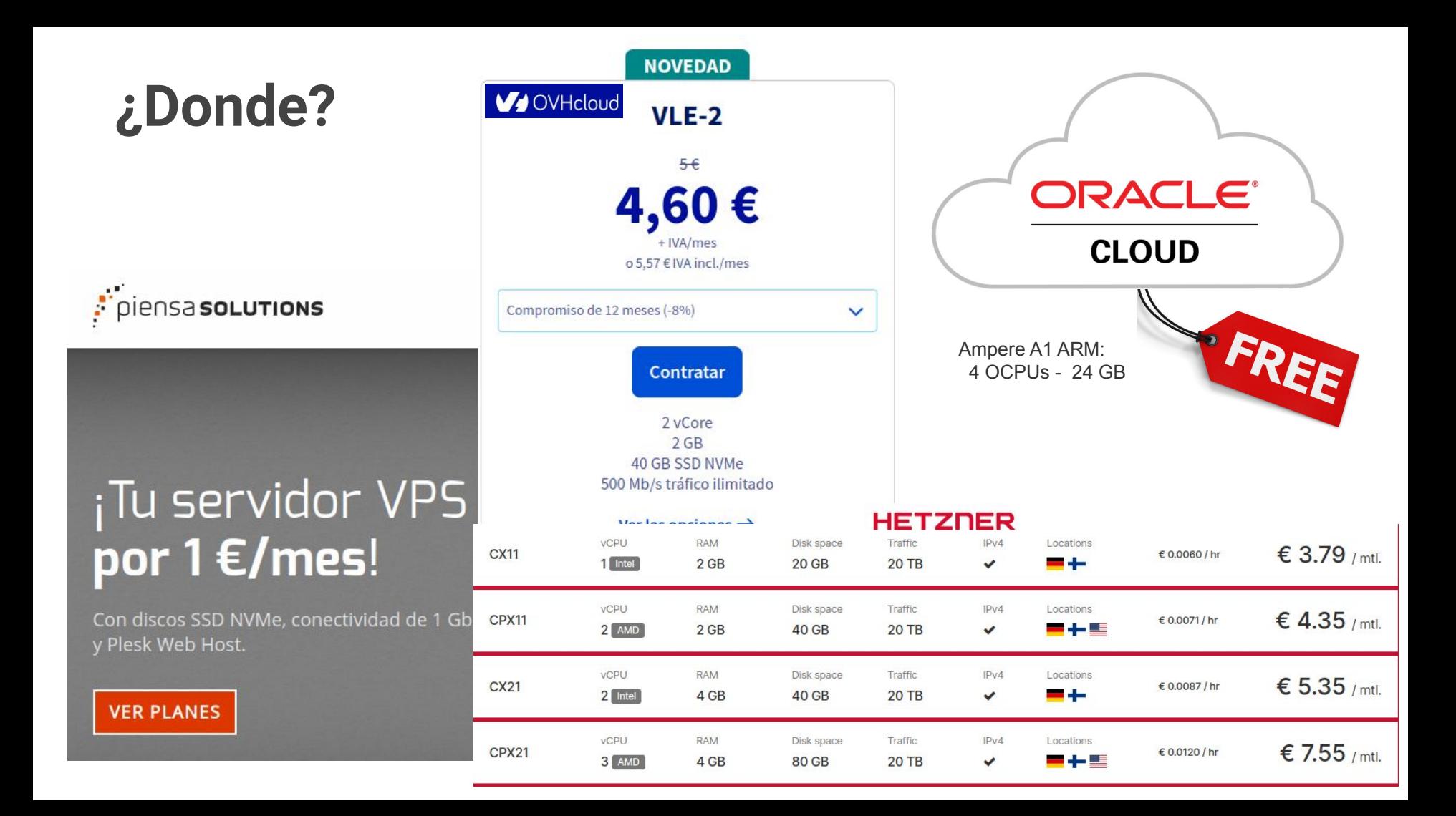

#### Tienes un hosting… ¡Tienes una VPN!

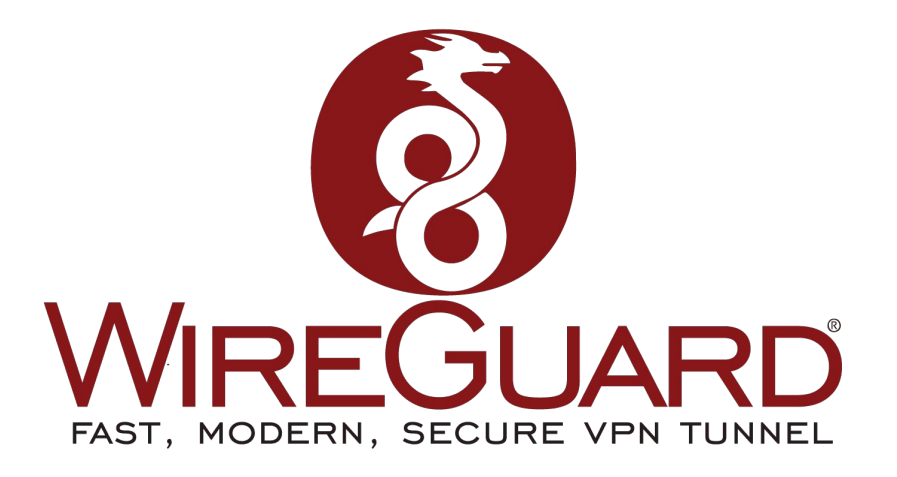

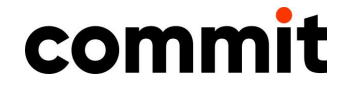

#### Cosas a mirar en un servicio

- ¡Que te puedas ir!. Exportación y formatos abiertos
- Que haya una comunidad, no un único desarrollador

- **OpenSource**
- Lo mejor  $\longleftrightarrow$  lo necesario: tal vez no sea el mejor servicio del mundo, ni el más bonito, pero ¿cumple tus necesidades?

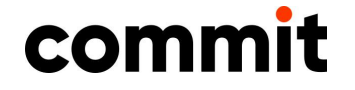

#### ¿Necesitas viralidad o comunicarte?

Instagram, tiktok, youtube, flickr

¿Medium? ¿blogger?

Todos ellos "promocionan" (a veces, pagando) tu contenido. ¿Lo necesitas?

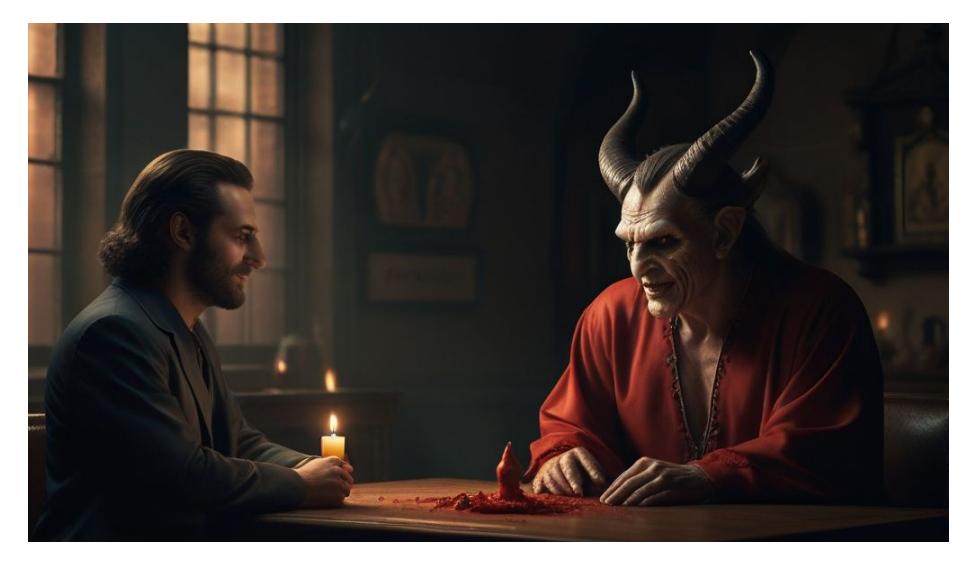

¿Porque les regalamos nuestro contenido?

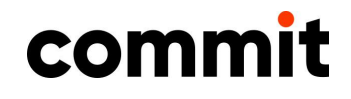

**Pero** 

# **¿qué servicios hay auto-hosteables?**

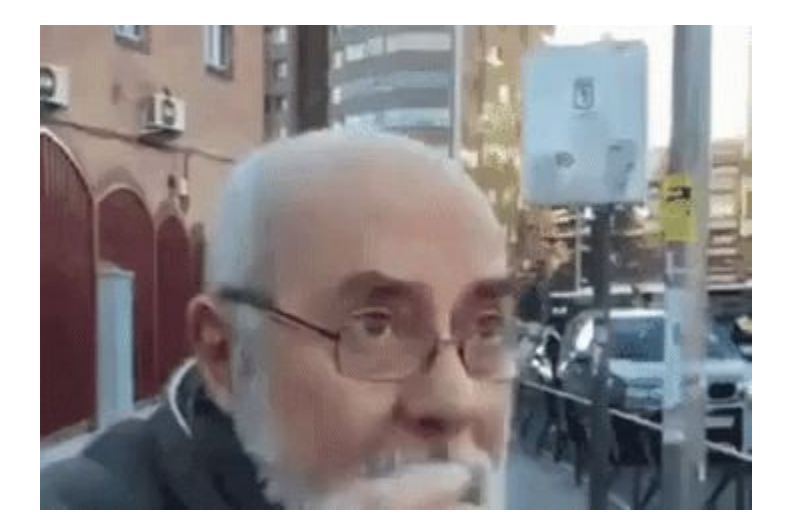

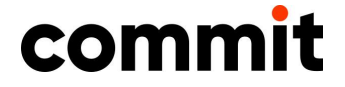

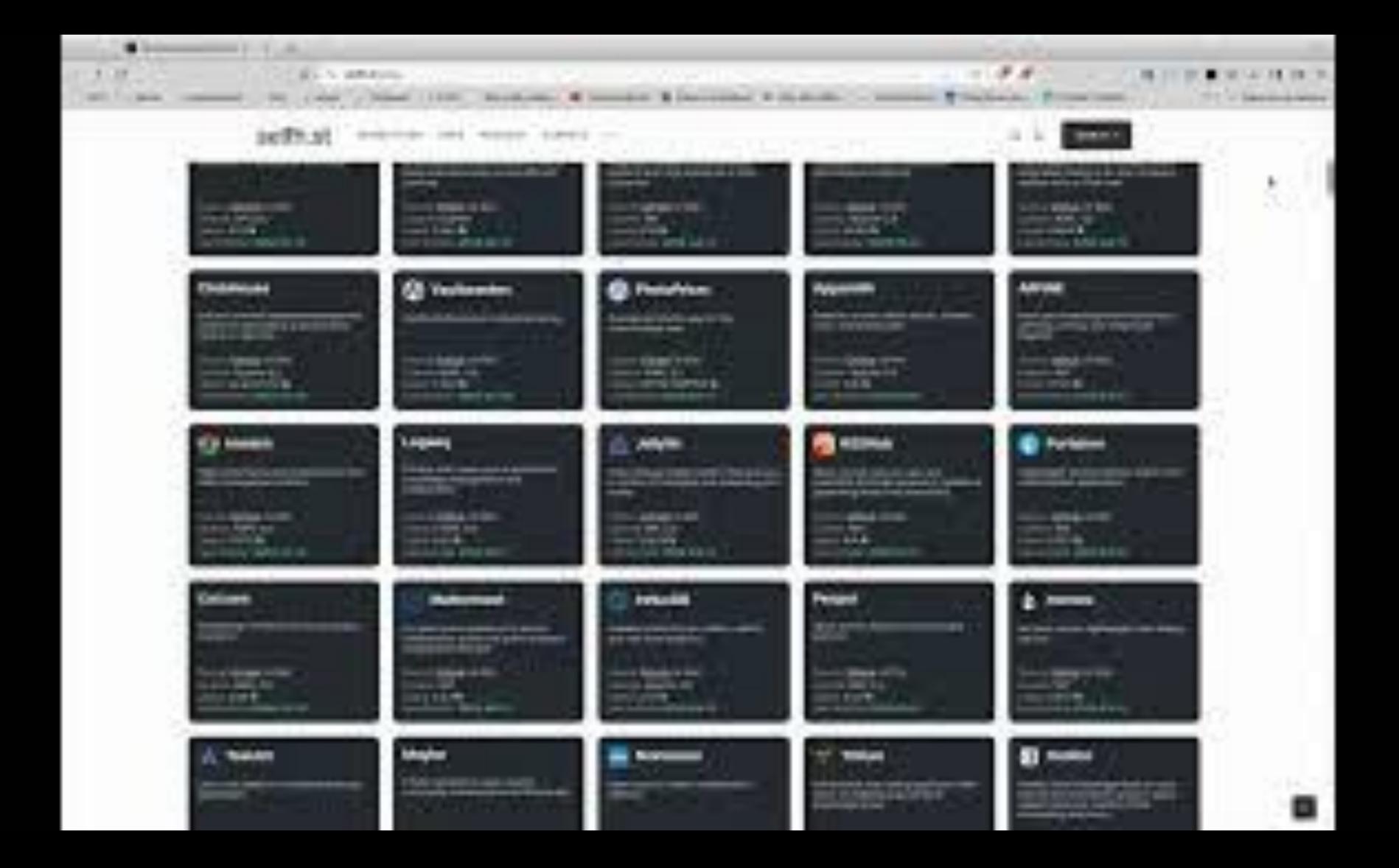

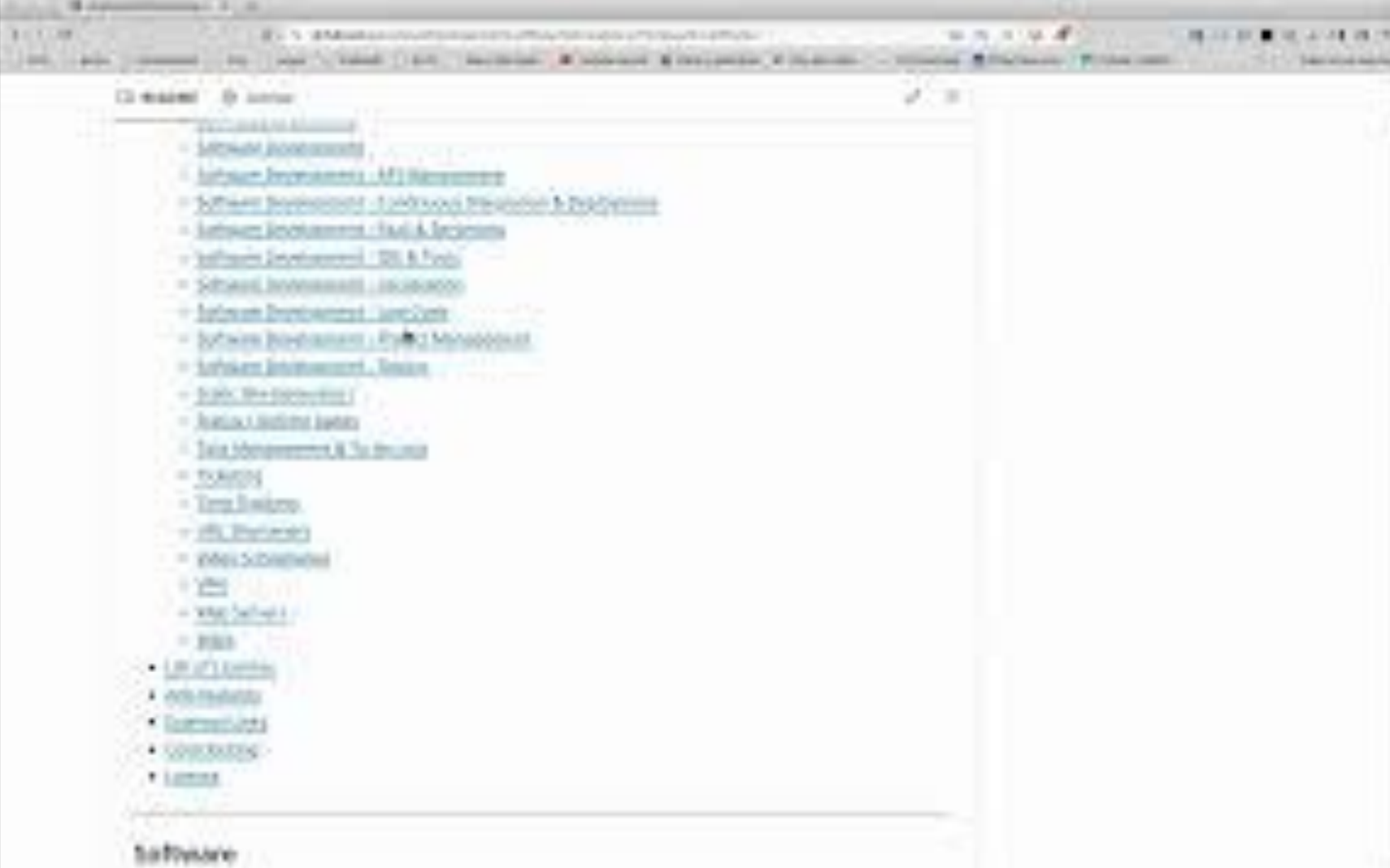

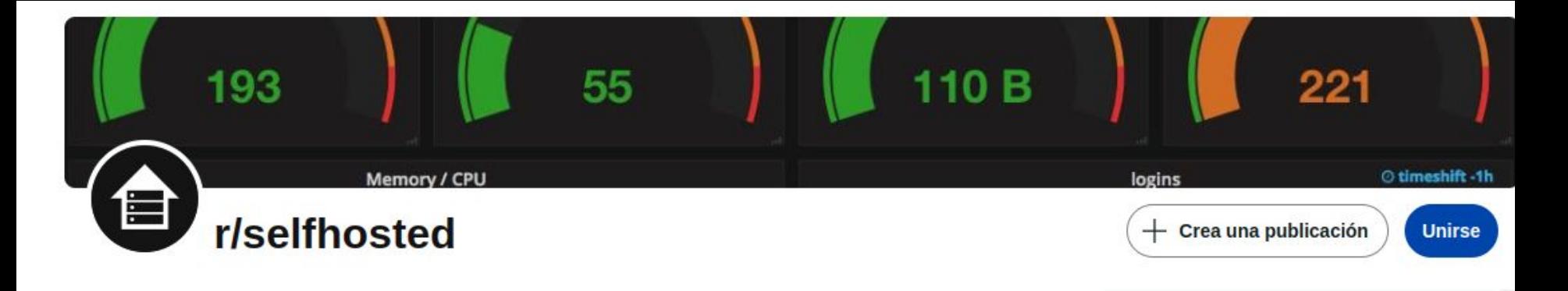

<https://selfh.st/apps/>

<https://github.com/awesome-selfhosted/awesome-selfhosted>

<https://www.reddit.com/r/selfhosted/>

[https://t.me/selfhost\\_es](https://t.me/selfhost_es)

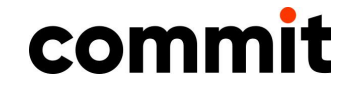

#### Blogs

- Tu forma de publicar tus pensamientos. Tus notas.
- No necesitas ser escritor. Pueden ser simples recetas o trucos para tu yo del futuro. Y que pueden ser útiles para alguien.

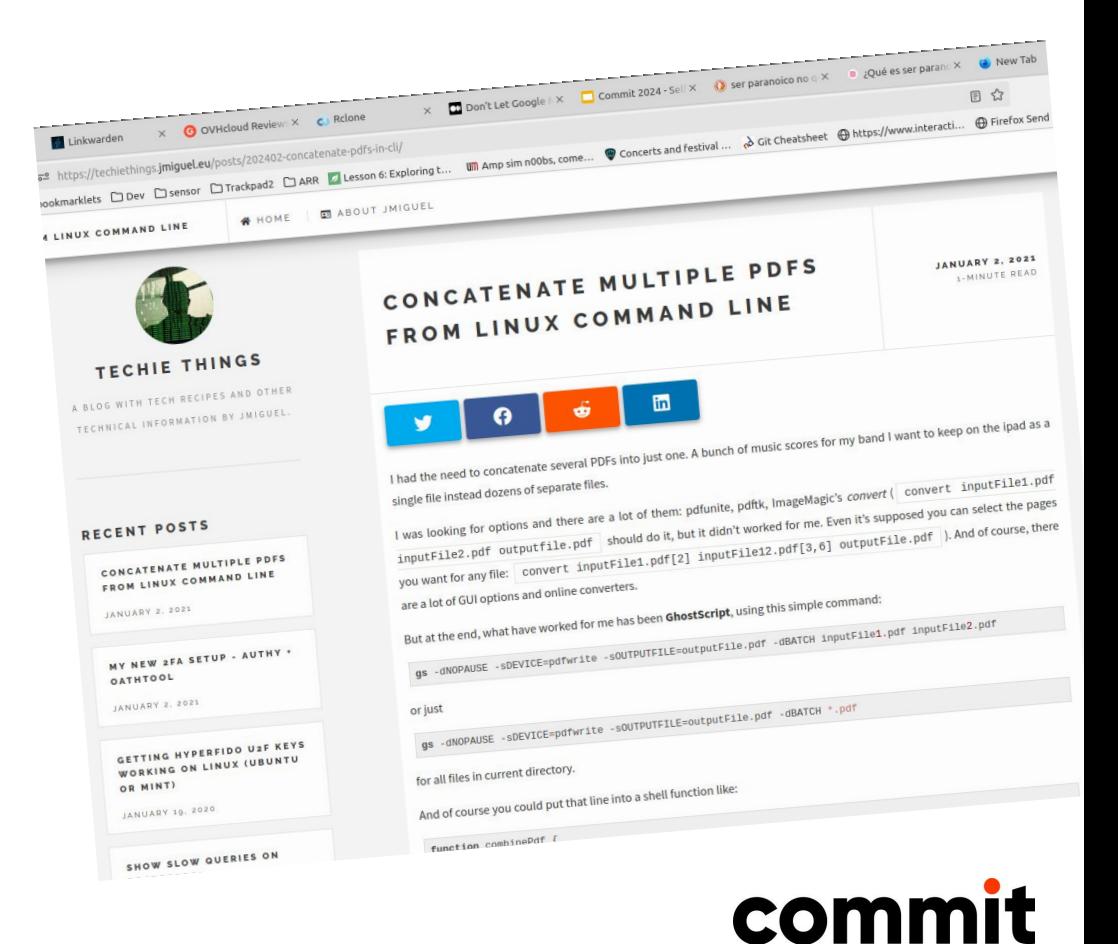

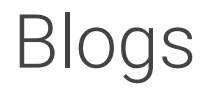

- Generadores estáticos. decenas de opciones, a cual mejor
	- ∘ jekyll [\(https://jekyllrb.com/](https://jekyllrb.com/))
	- ∘ hugo [\(https://gohugo.io/\)](https://gohugo.io/)
	- ∘ hexo (<https://hexo.io/>)
	- ∘ gatsby [\(https://www.gatsbyjs.com/](https://www.gatsbyjs.com/))

■ Esto es algo que definitivamente (EMHO) no querrías tener fuera de tu control: Migración, borrado, edición.

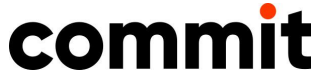

#### Fotografía - en casa: PhotoPrism

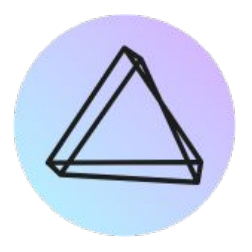

- Organizador de fotografías (a partir de carpetas locales -NAS-
- En mi caso  $+70.000$
- Solo indexadas las de móvil
- Autodetección de caras, geoposición, detección de objetos

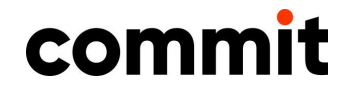

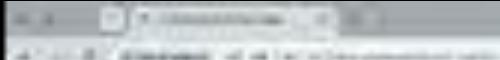

AT 41-81 ERFORD HER PERSONAL REPORT OF THE RESIDENCE OF THE RESIDENCE OF THE RESIDENCE OF THE RESIDENCE OF THE RESIDENCE OF THE RESIDENCE OF THE RESIDENCE OF THE RESIDENCE OF THE RESIDENCE OF THE RESIDENCE OF THE RESIDENCE FRAUD TOWN CANDON: CONSUMER TOWNSELL BOOK AND BUSINESS OF A REGISTERY TOYOTA AND STATISTICS, COLORED AND RESIDENCE.

classroom in the season and the state's

1-10-22-0-01 P

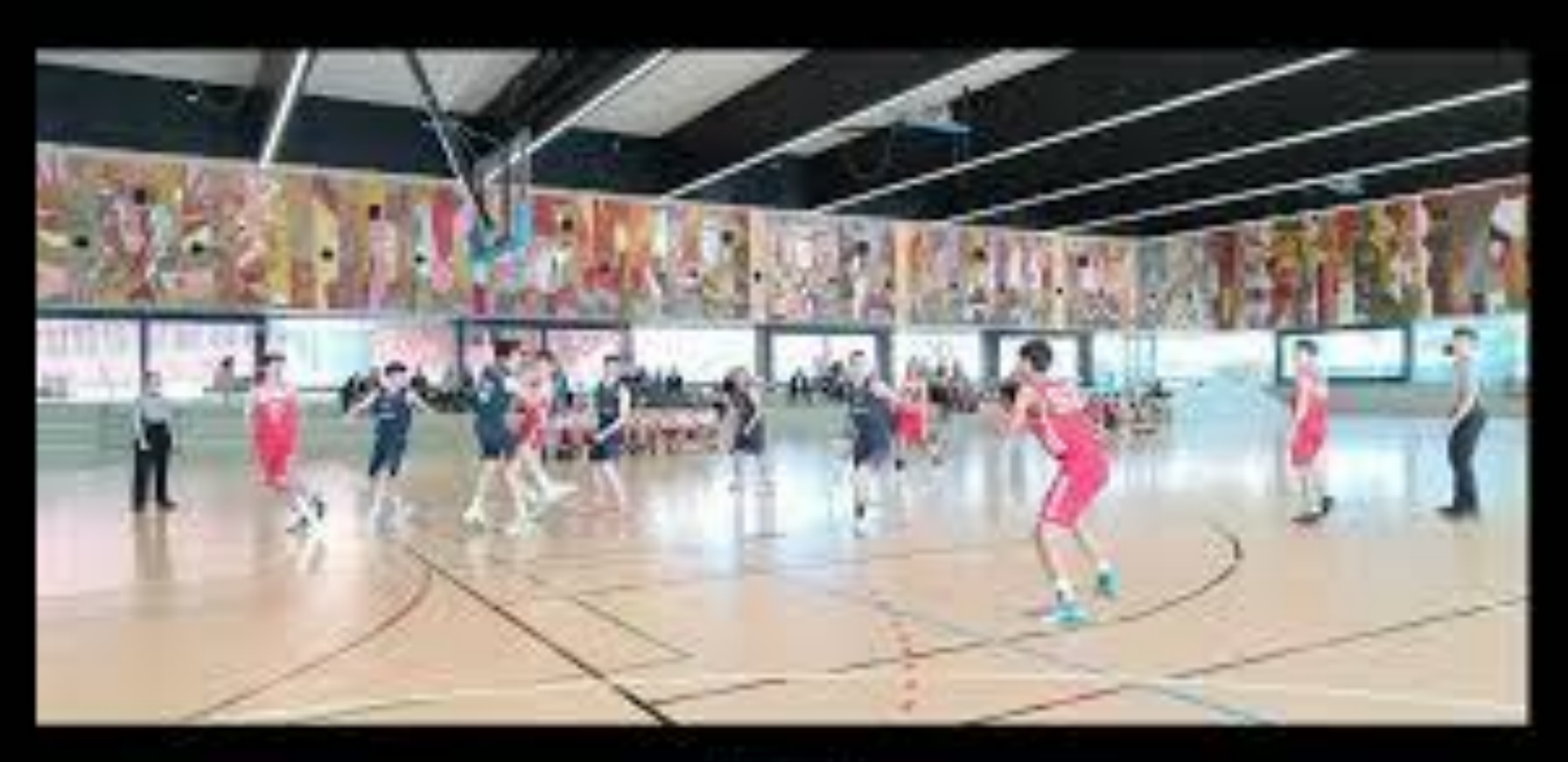

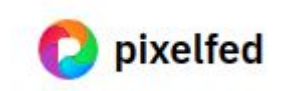

- "Instagram" en fediverso (así que "habla" con Mastodon)
- Instancias comunes, pero auto hosteable -no fácil, aún-
- Desarrollo muy activo

<https://pixelfed.social>

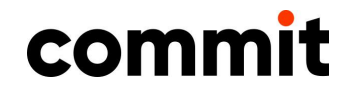

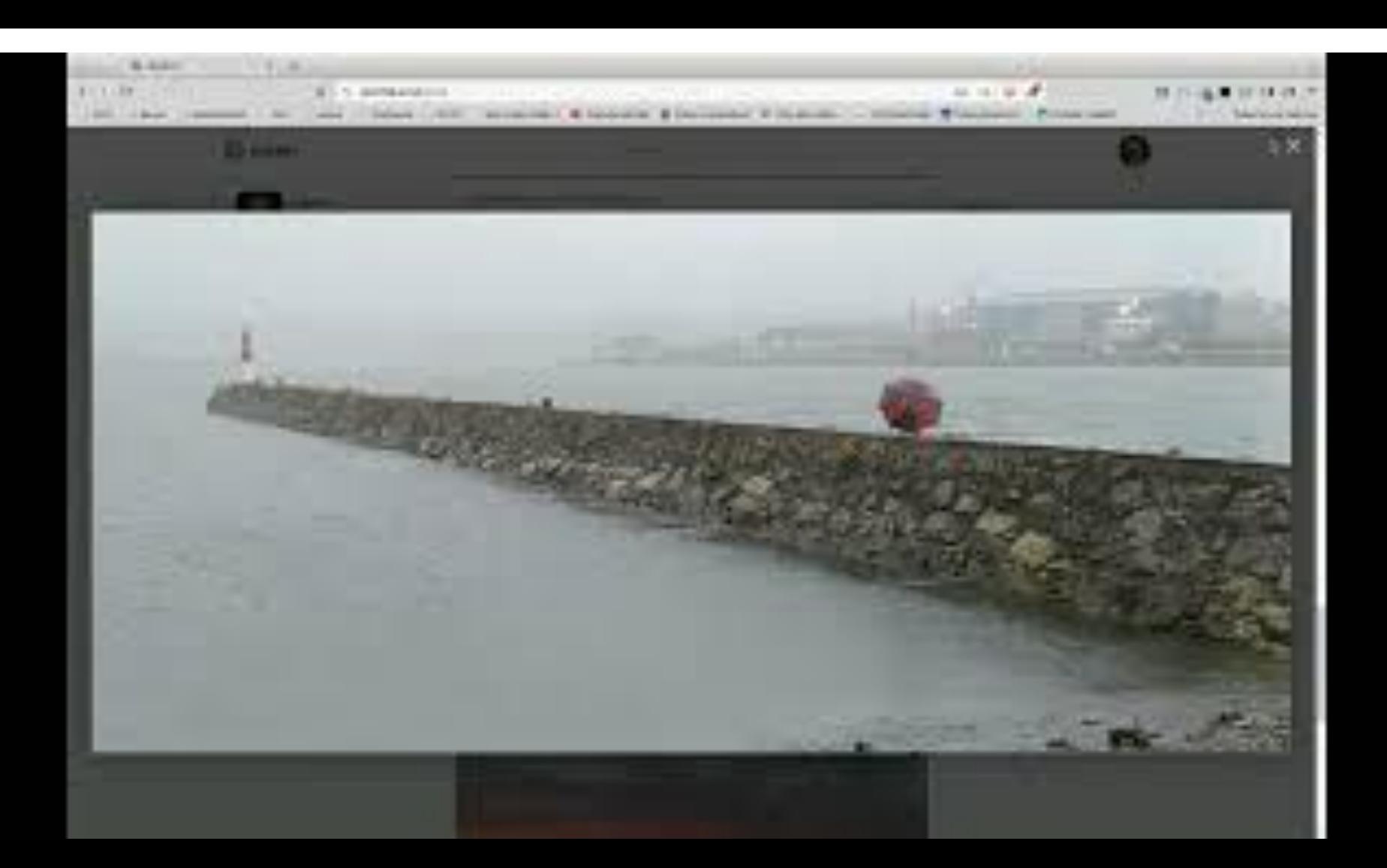

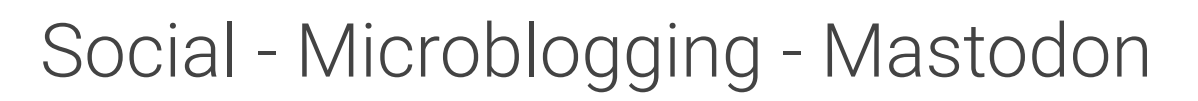

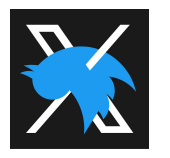

"<del>Twitter</del>" X en fediverso

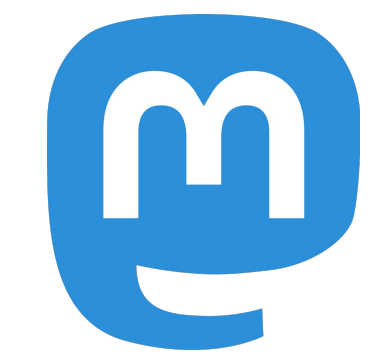

- Empieza a popularizarse (va por rachas, dependiendo de las ocurrencias de Elon Musk) y empieza a haber gente conocida -al menos de mi entorno-
- Fácil de hostear (pero pide «de comer». ¡No olvides actualizar!)
	- ∘ Control de tus publicaciones
	- ∘ Borrado por tiempo, bloqueo de otras instancias

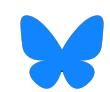

**Bluesky también puedes autohostearlo** 

<https://joinmastodon.org/>

<https://github.com/mastodon>

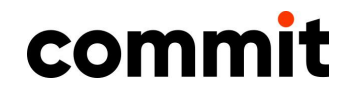

#### Social - Microblogging

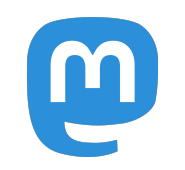

■ Tiene mucho sentido para "Grupos con intereses comunes" o para organizaciones

- Timelines "automáticas":
	- ∘ Usuarios a los que sigues
	- ∘ Listas que te hayas creado
	- ∘ Usuarios en tu servidor

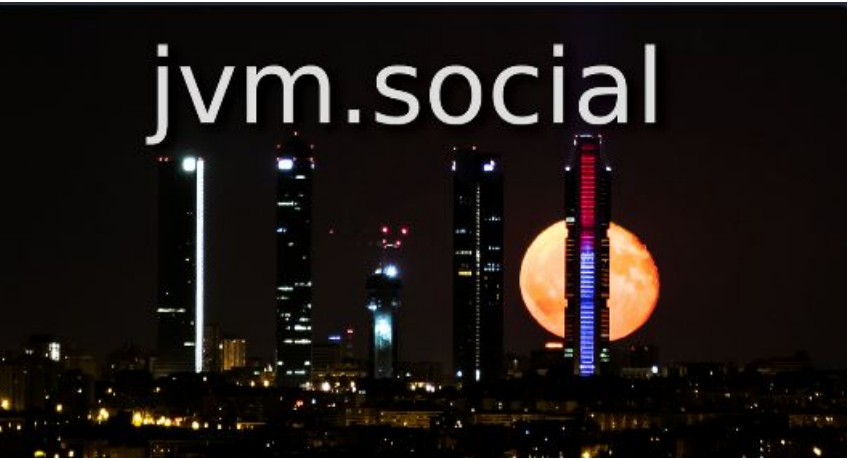

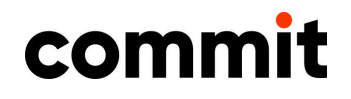

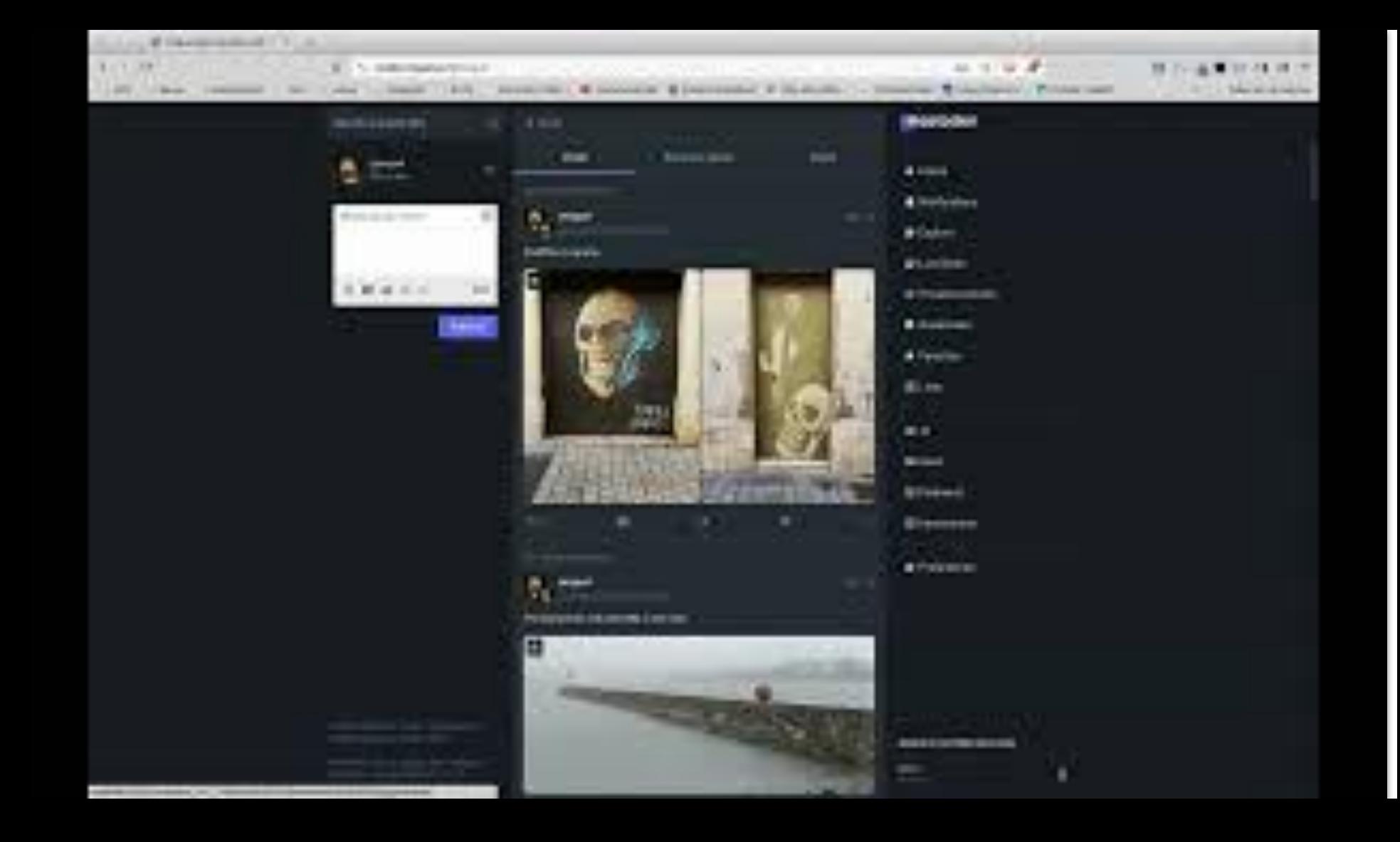

#### Enlaces/Favoritos/Bookmarks

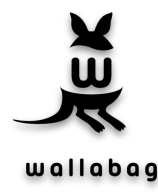

Muy completo, pero más para "Read It Later" Sin organización por carpetas

#### **Shiori** - CLI

#### **Shaarli** - Demasiado minimalista y sin base de datos

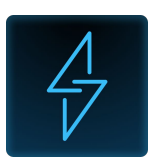

#### **Linkwarden**

Carpetas, copias offline, tags, búsqueda **texto libre**. Social (si quieres, claro)

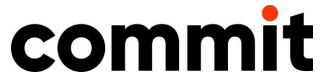

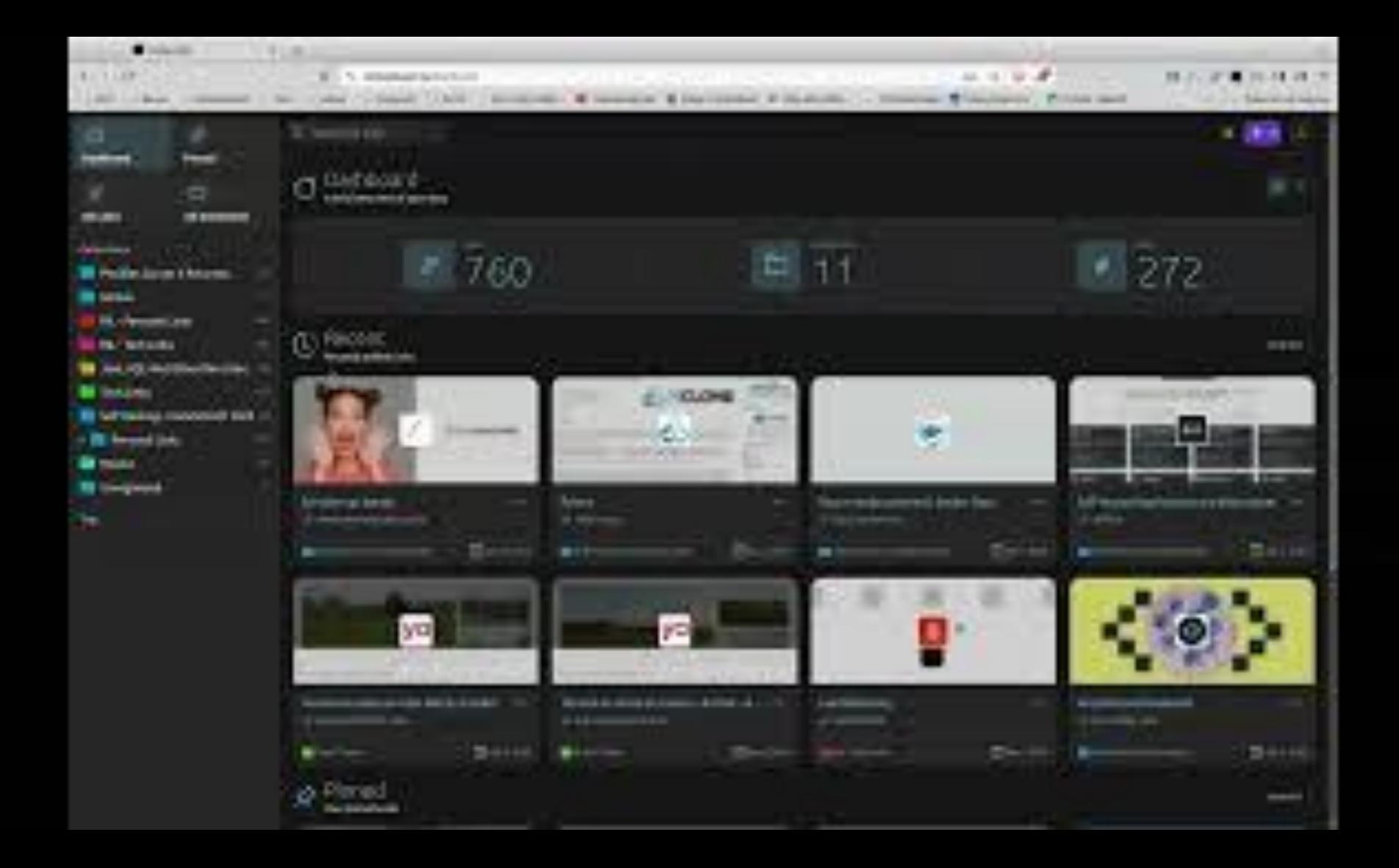

#### Jellyfin

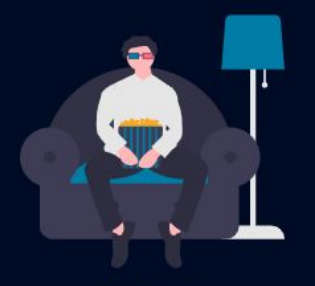

**Movies** 

Enjoy your entire movie collection, easy to browse and with beautiful artwork.

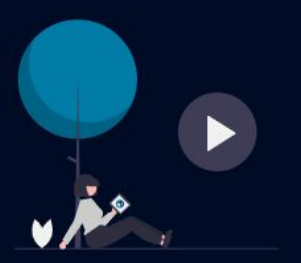

**Shows** 

Watch your favorite shows, automatically sorted by season and ready to binge.

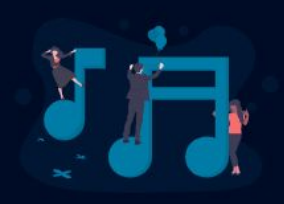

#### **Music**

Listen to music, your artists and your playlists, at home or on the go.

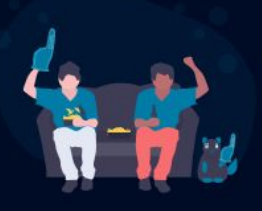

#### Live TV & DVR

Watch TV and set automatic recordings to expand your library.

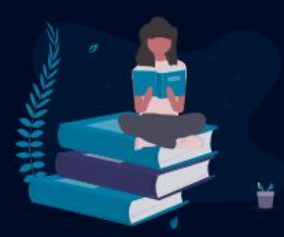

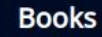

Read your books, comics, and magazines.

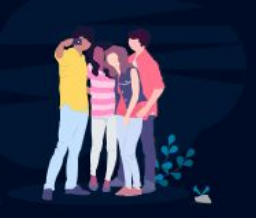

**Photos** 

Organize your photos and share memories with your friends and  $\mathbf{z}$  is a mass of  $\mathbf{z}$ 

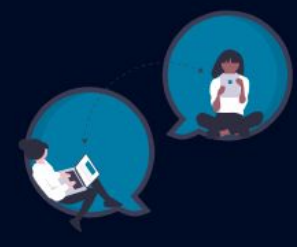

**SyncPlay** Sharing a movie night remotely has never been so easy.

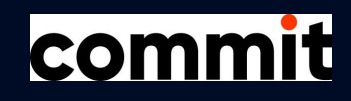

#### Acortador URLs

- ❏ Servicio poco sofisticado
- **Ligero**

❏

❏ Estadísticas de acceso, protección básica clave, indirección.

**Kutt** 

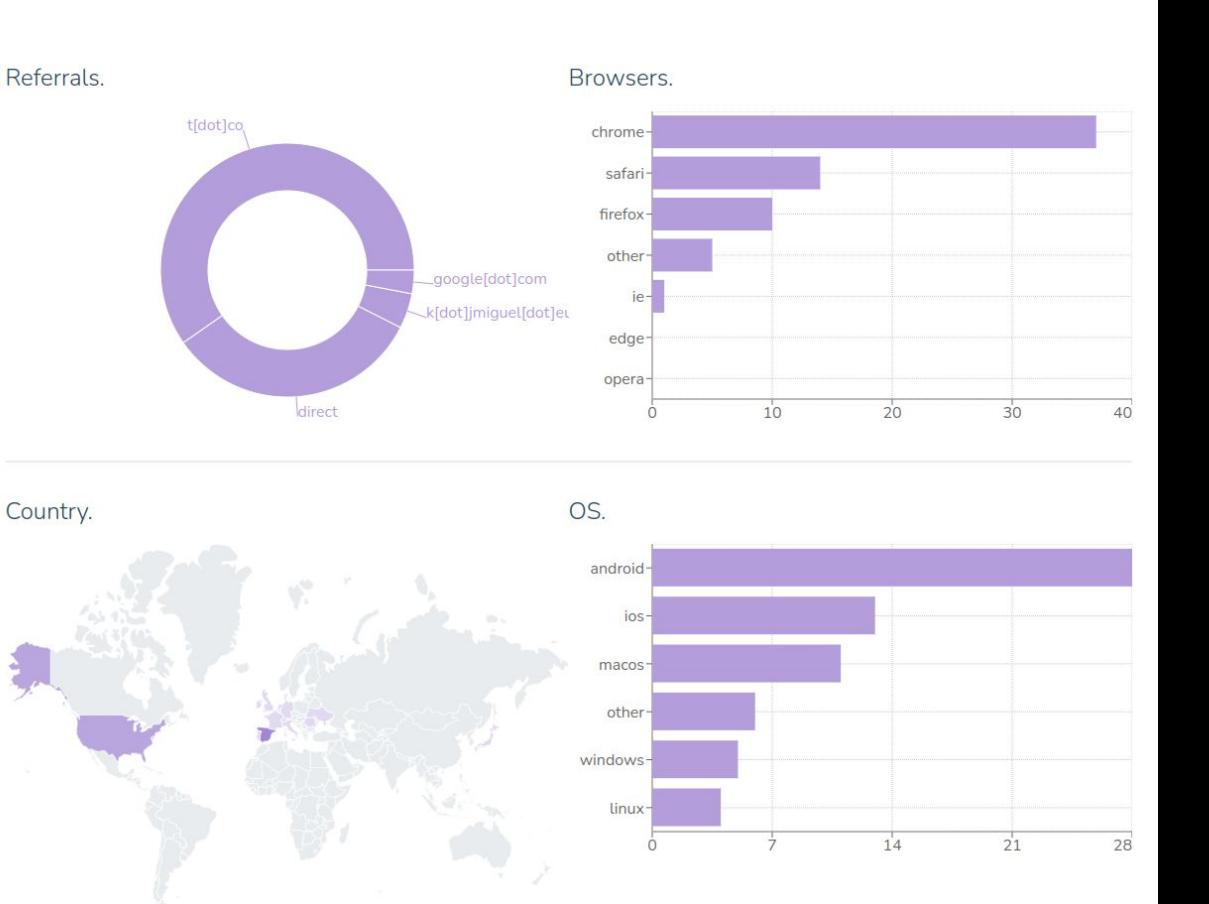

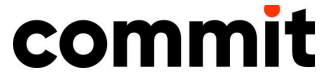

<https://github.com/thedevs-network/kutt>

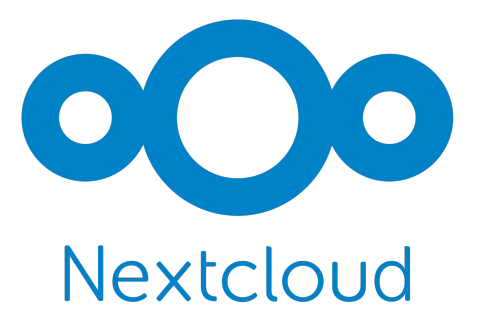

- Tu "Google Cloud" en casa:
	- Ficheros sincronizados:
	- Calendario
	- Email
	- Contactos
	- Videollamada
	- Chat
	- Fotos

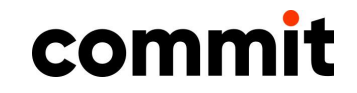

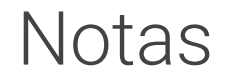

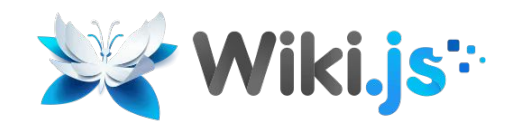

- Base de datos de conocimiento, notas
- Servicio para mi imprescindible: tener donde apuntar cosas.

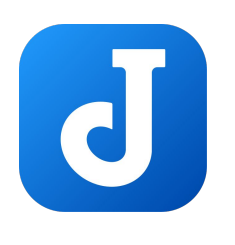

#### Joplin

- No auto hosteado (aunque se puede)
- Notas en Markdown
- Apps nativas Linux/Windows/Android/IOS

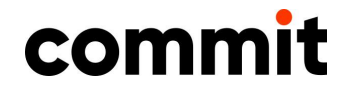

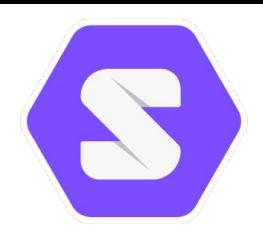

#### https://solidproject.org/

**Solid** (*Social Linked Data*)

- Especificación de estandarización para guardar datos personales de forma segura, descentralizada, y de forma que el propietario tenga control total sobre los mismos
- Basado en el concepto de Pod (Personal Online DataStore)
- El propietario concede permisos (todo lo granulares que se quiera) a los recursos del Pod
- Ya hay proveedores de Pods, con distintas implementaciones. Y puedes montar tu instancia (y migrar desde otras)

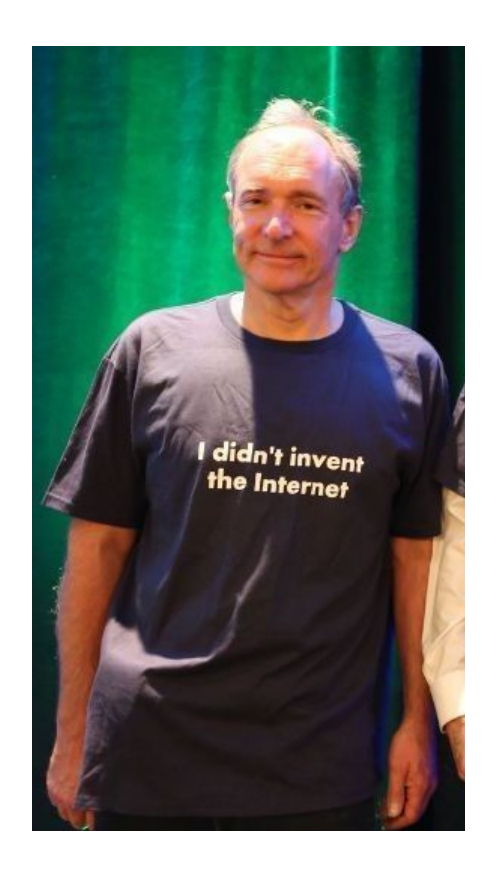

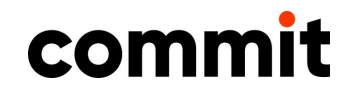

- <https://solid.github.io/specification/>
	- <https://solidproject.org/users/get-a-pod>
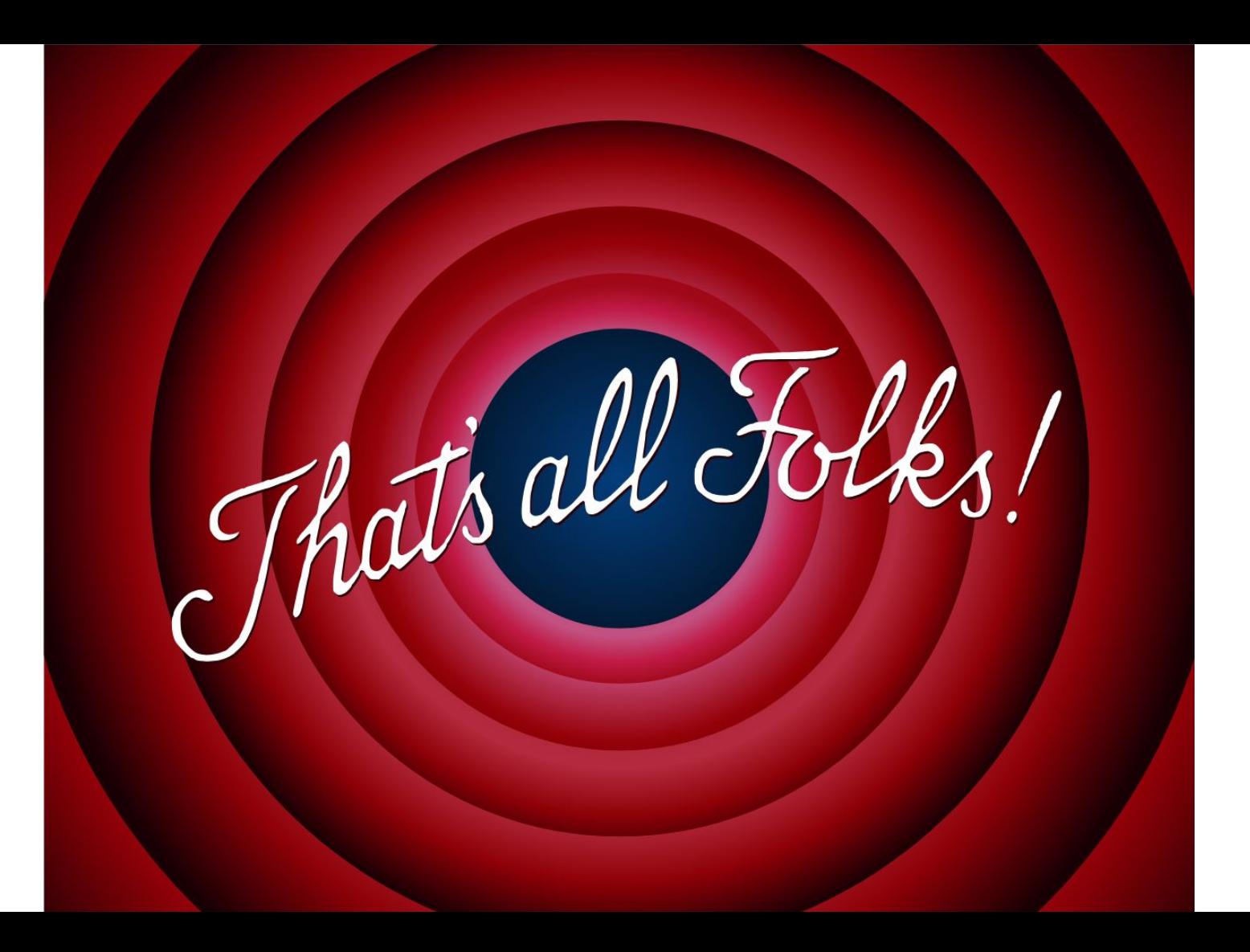

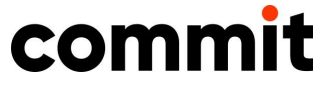

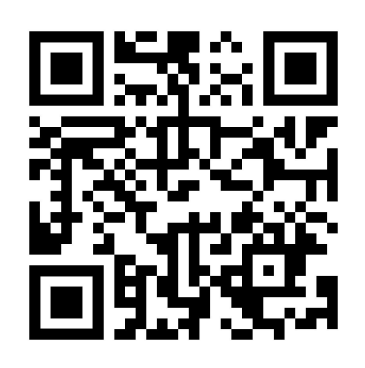

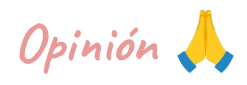

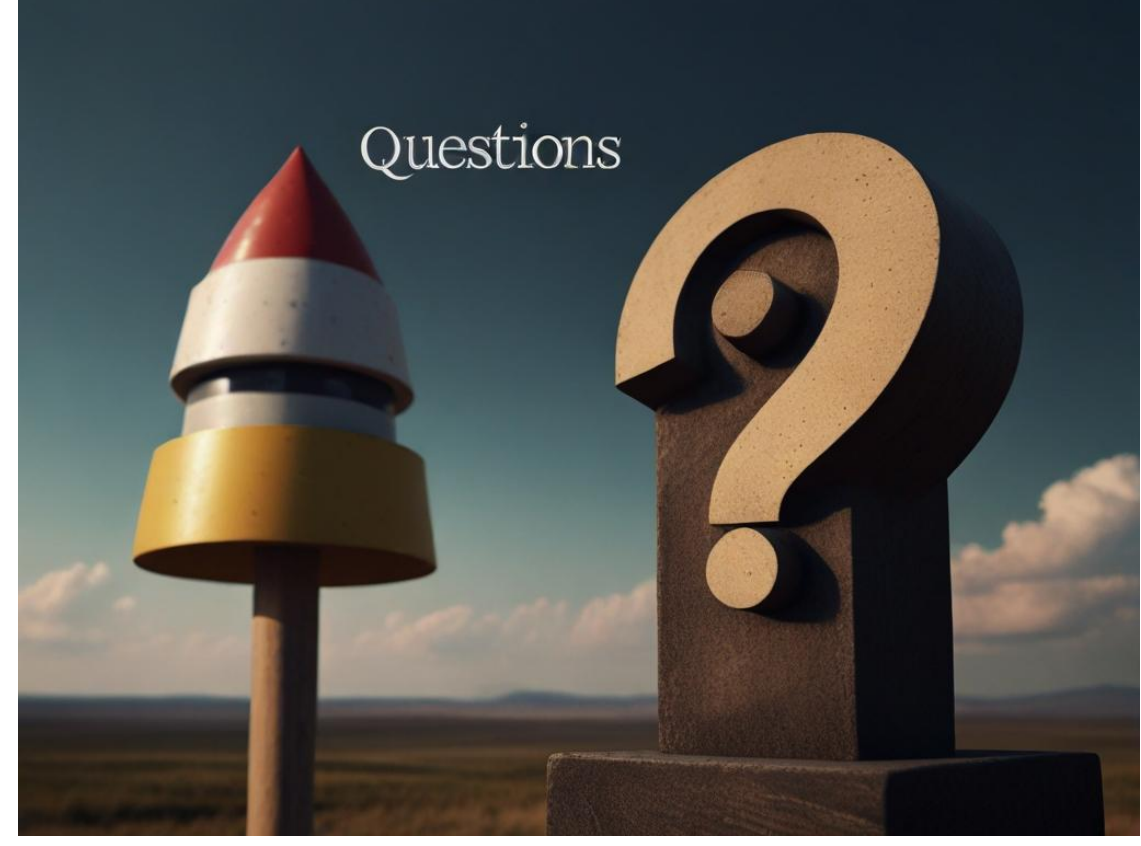

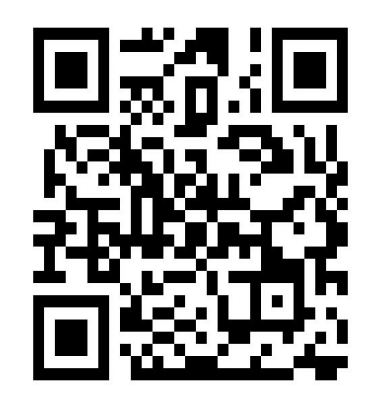

Descarga las slides

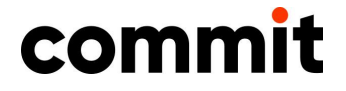

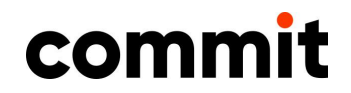